#### CompTIA ITF Cheat Sheet by Bayan [\(Bayan.A\)](http://www.cheatography.com/bayan-a/) via [cheatography.com/122738/cs/34595/](http://www.cheatography.com/bayan-a/cheat-sheets/comptia-itf)

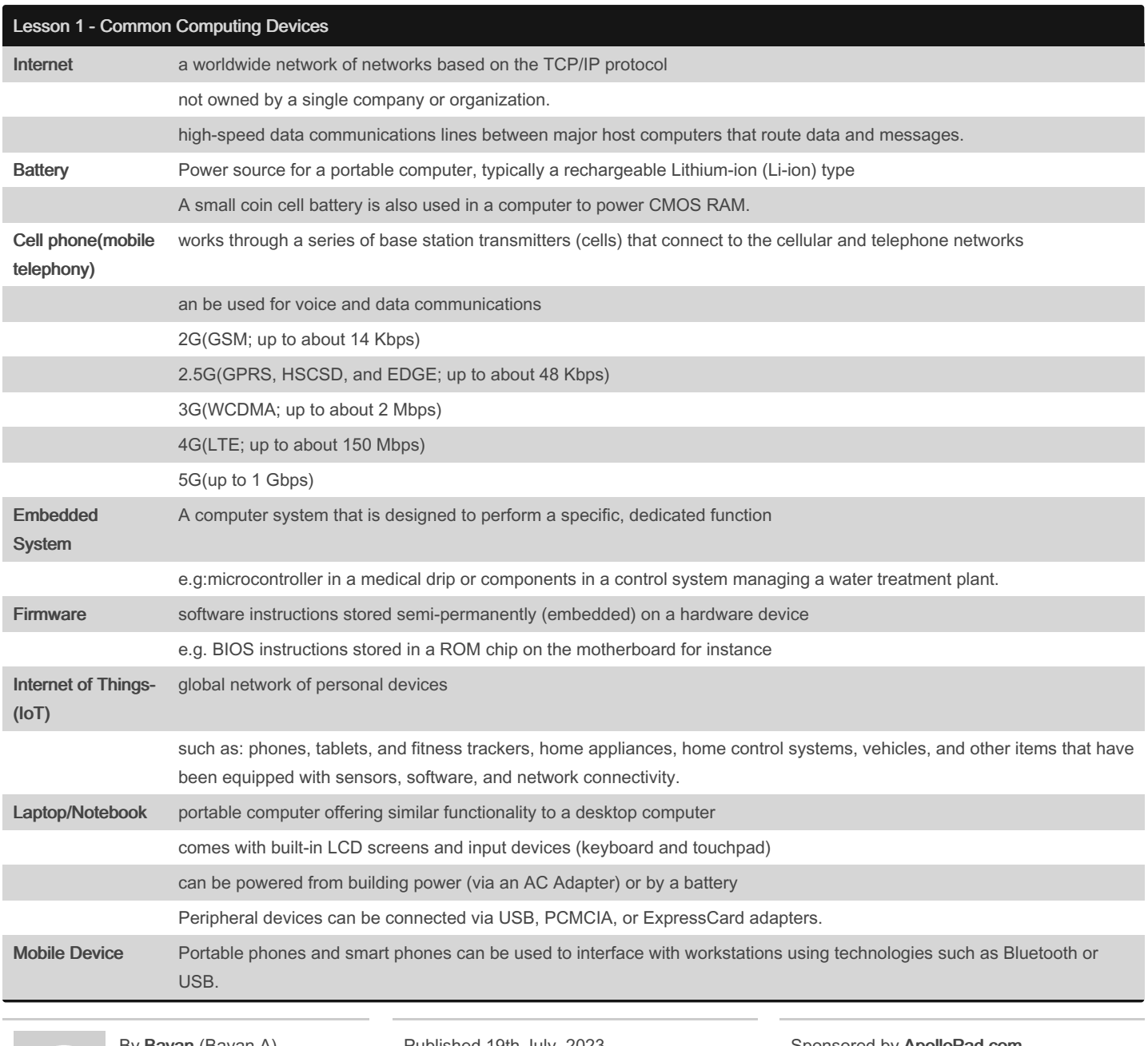

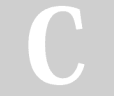

By Bayan (Bayan.A) [cheatography.com/bayan-a/](http://www.cheatography.com/bayan-a/) Published 19th July, 2023. Last updated 19th July, 2023. Page 1 of 32.

### CompTIA ITF Cheat Sheet by Bayan [\(Bayan.A\)](http://www.cheatography.com/bayan-a/) via [cheatography.com/122738/cs/34595/](http://www.cheatography.com/bayan-a/cheat-sheets/comptia-itf)

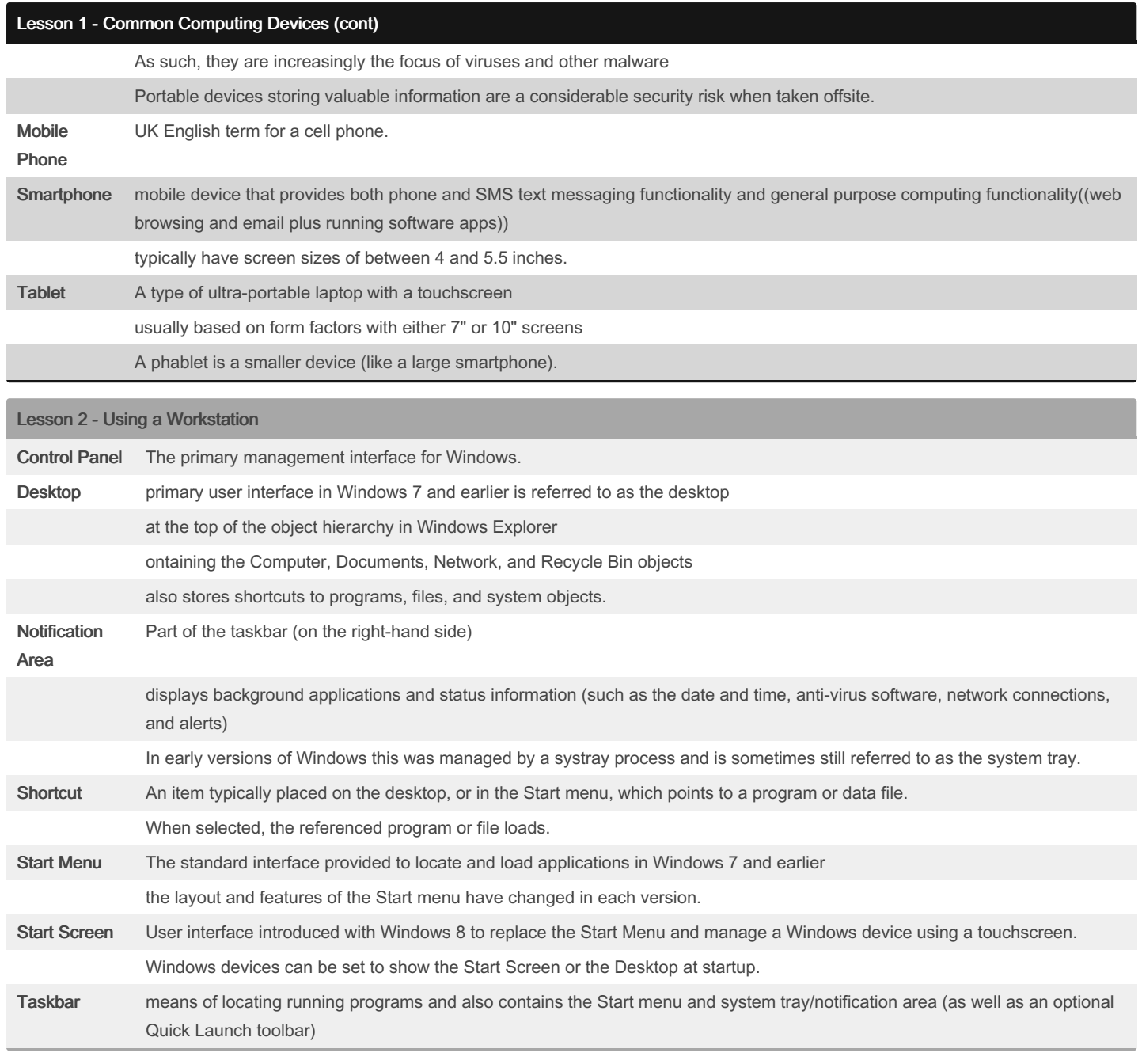

- By Bayan (Bayan.A)
- [cheatography.com/bayan-a/](http://www.cheatography.com/bayan-a/)

Published 19th July, 2023. Last updated 19th July, 2023. Page 2 of 32.

### CompTIA ITF Cheat Sheet by Bayan [\(Bayan.A\)](http://www.cheatography.com/bayan-a/) via [cheatography.com/122738/cs/34595/](http://www.cheatography.com/bayan-a/cheat-sheets/comptia-itf)

#### Lesson 2 - Using a Workstation (cont)

It appears (by default) at the bottom of the desktop.

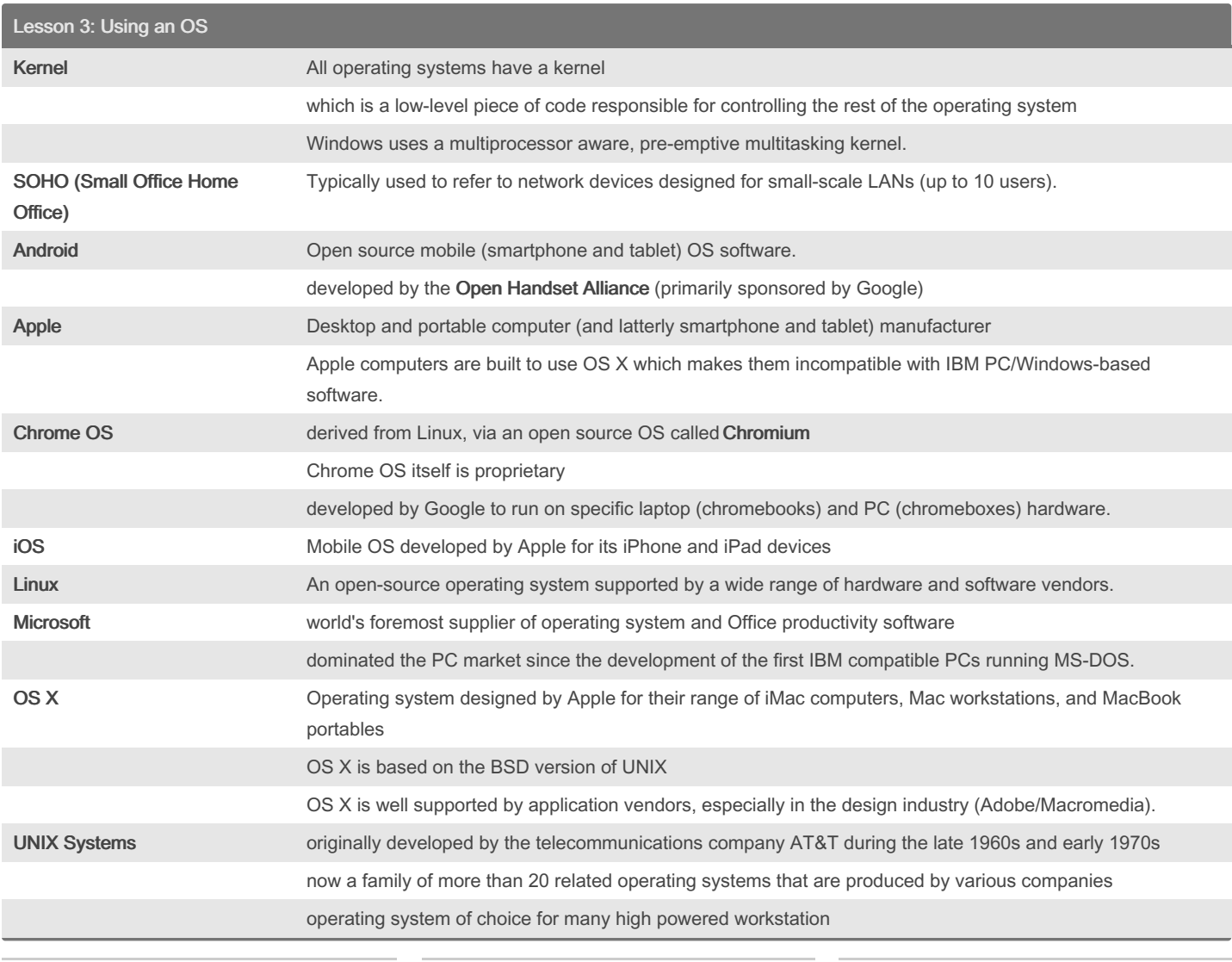

By Bayan (Bayan.A) [cheatography.com/bayan-a/](http://www.cheatography.com/bayan-a/) Published 19th July, 2023. Last updated 19th July, 2023. Page 3 of 32.

### CompTIA ITF Cheat Sheet by Bayan [\(Bayan.A\)](http://www.cheatography.com/bayan-a/) via [cheatography.com/122738/cs/34595/](http://www.cheatography.com/bayan-a/cheat-sheets/comptia-itf)

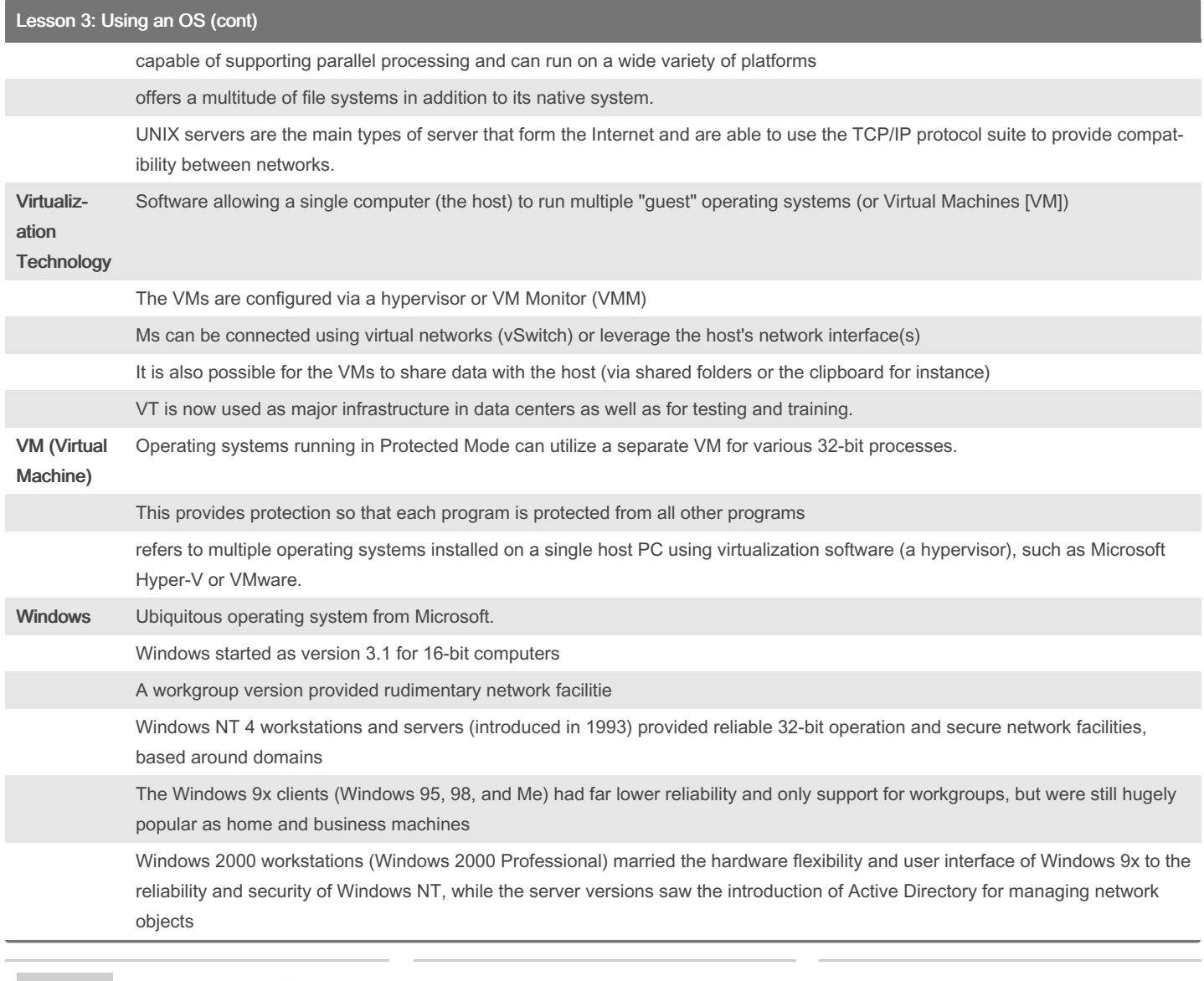

By Bayan (Bayan.A) [cheatography.com/bayan-a/](http://www.cheatography.com/bayan-a/)

Published 19th July, 2023. Last updated 19th July, 2023. Page 4 of 32.

#### CompTIA ITF Cheat Sheet by Bayan [\(Bayan.A\)](http://www.cheatography.com/bayan-a/) via [cheatography.com/122738/cs/34595/](http://www.cheatography.com/bayan-a/cheat-sheets/comptia-itf)

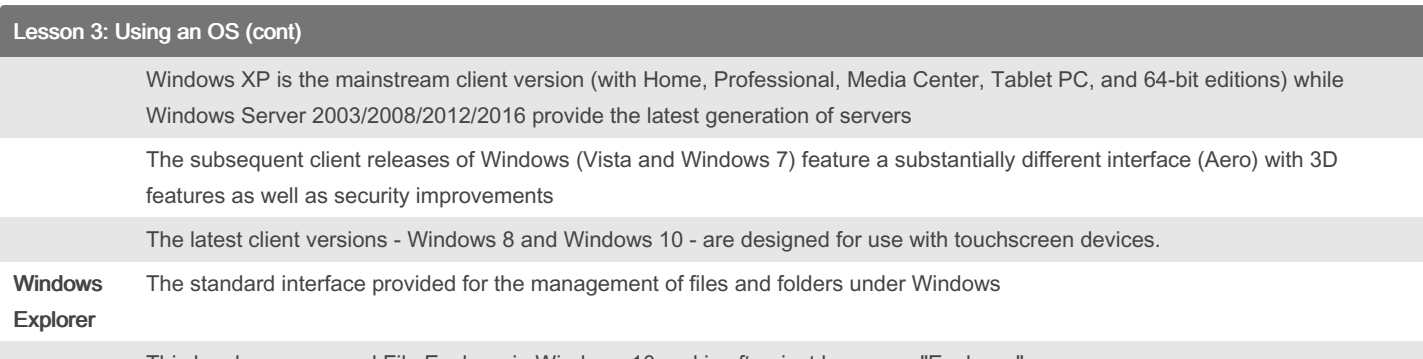

This has been renamed File Explorer in Windows 10 and is often just known as "Explorer."

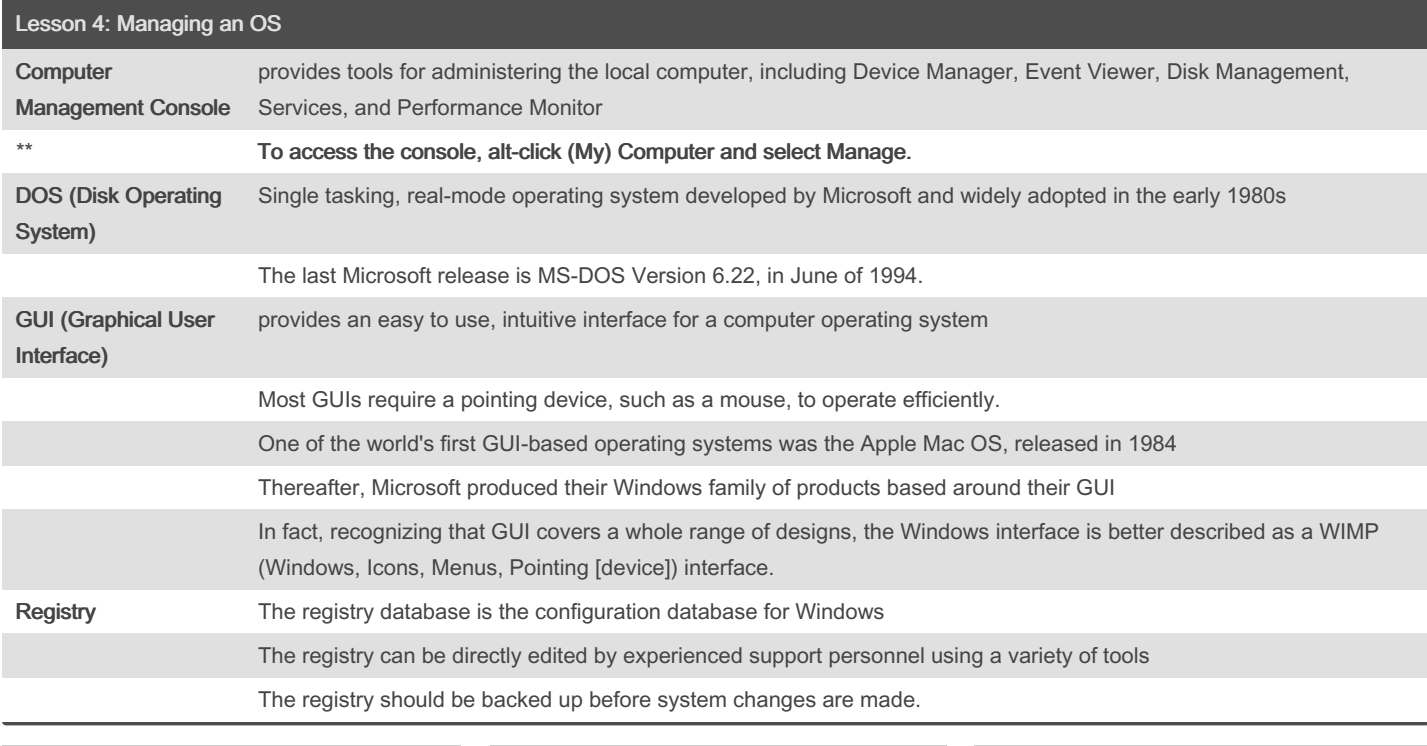

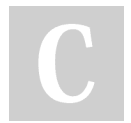

By Bayan (Bayan.A) [cheatography.com/bayan-a/](http://www.cheatography.com/bayan-a/)

Published 19th July, 2023. Last updated 19th July, 2023. Page 5 of 32.

### CompTIA ITF Cheat Sheet by Bayan [\(Bayan.A\)](http://www.cheatography.com/bayan-a/) via [cheatography.com/122738/cs/34595/](http://www.cheatography.com/bayan-a/cheat-sheets/comptia-itf)

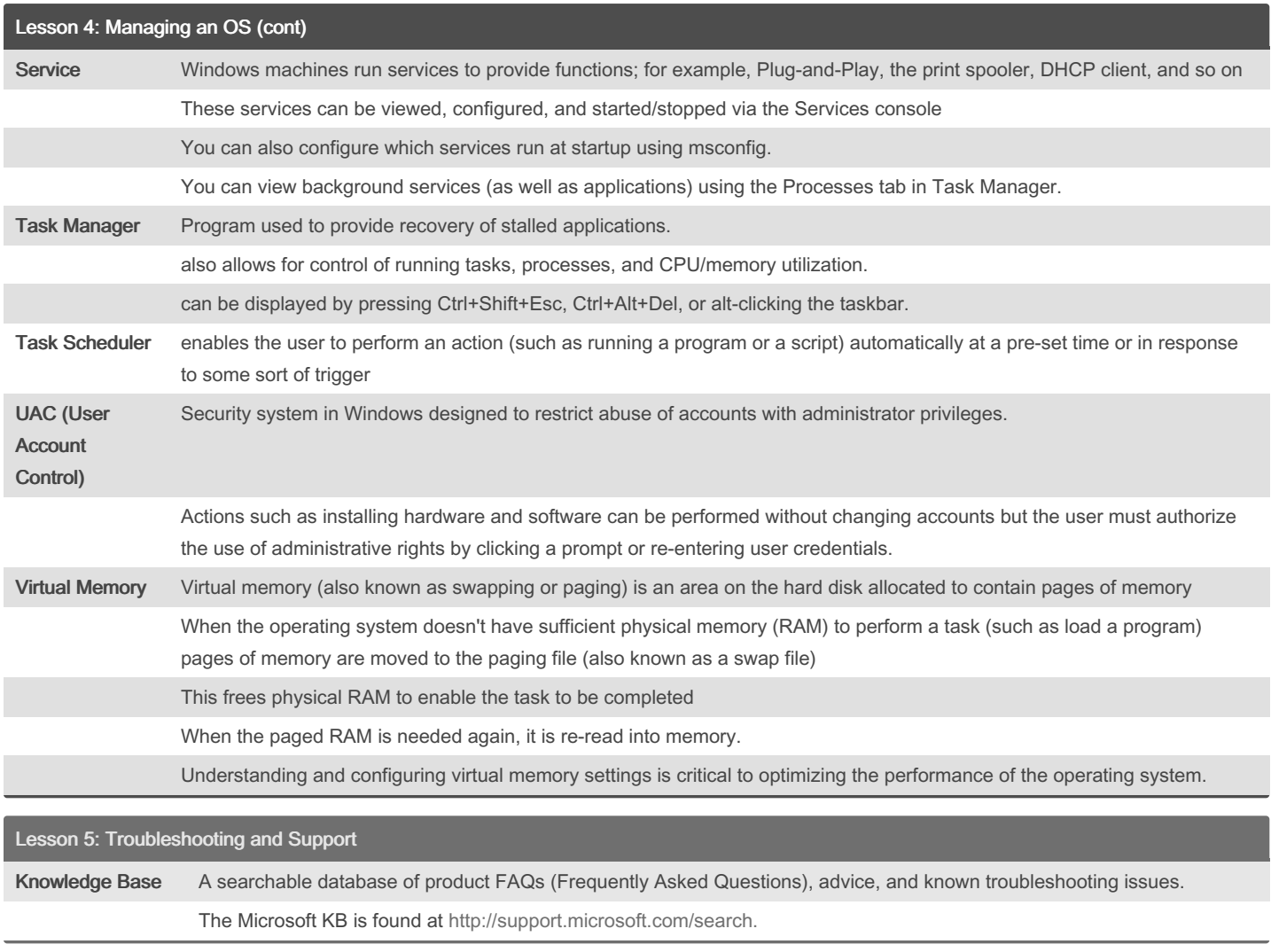

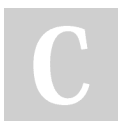

By Bayan (Bayan.A)

[cheatography.com/bayan-a/](http://www.cheatography.com/bayan-a/)

Published 19th July, 2023. Last updated 19th July, 2023. Page 6 of 32.

### CompTIA ITF Cheat Sheet by Bayan [\(Bayan.A\)](http://www.cheatography.com/bayan-a/) via [cheatography.com/122738/cs/34595/](http://www.cheatography.com/bayan-a/cheat-sheets/comptia-itf)

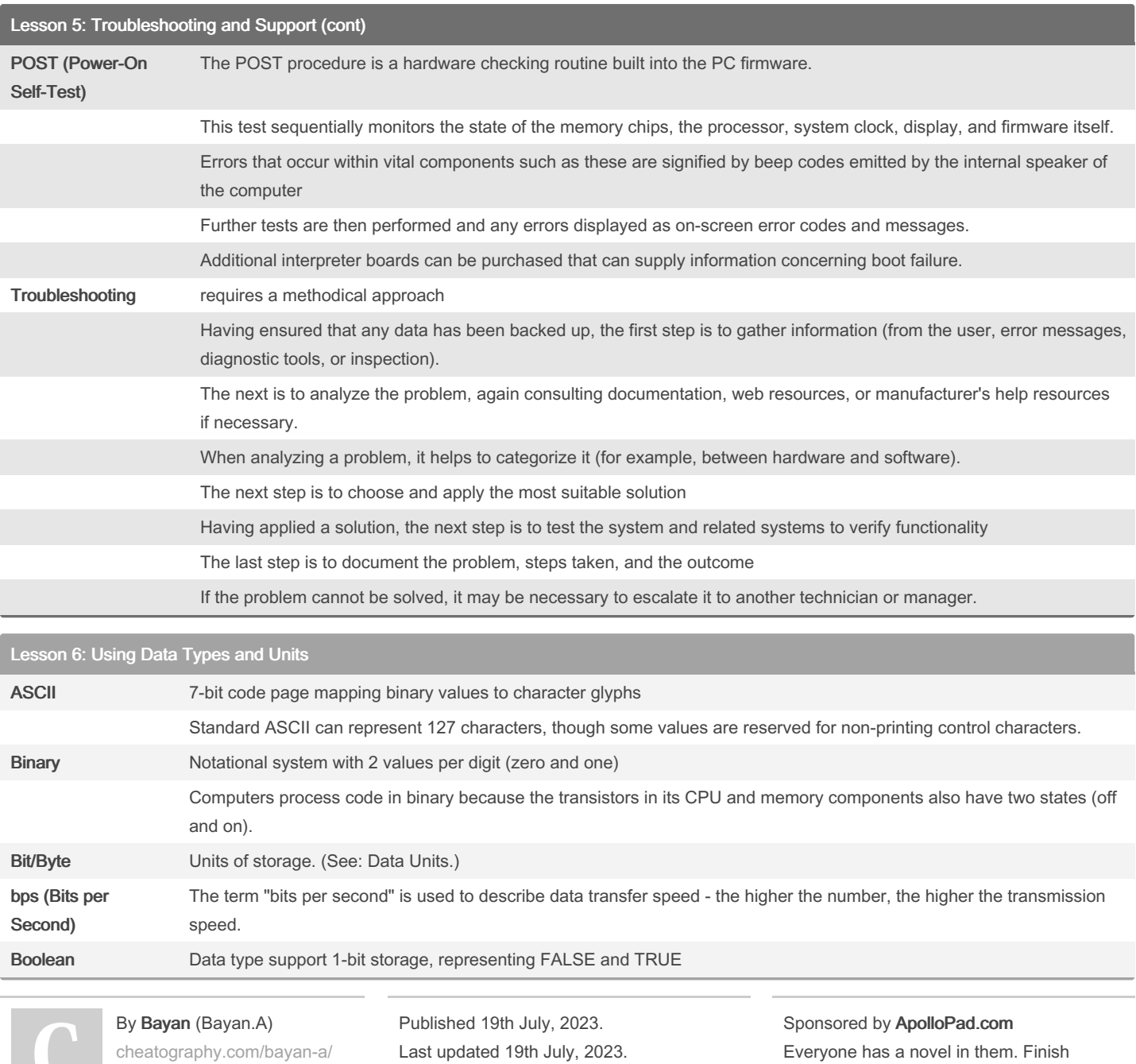

Yours!

<https://apollopad.com>

Page 7 of 32.

### CompTIA ITF Cheat Sheet

by Bayan [\(Bayan.A\)](http://www.cheatography.com/bayan-a/) via [cheatography.com/122738/cs/34595/](http://www.cheatography.com/bayan-a/cheat-sheets/comptia-itf)

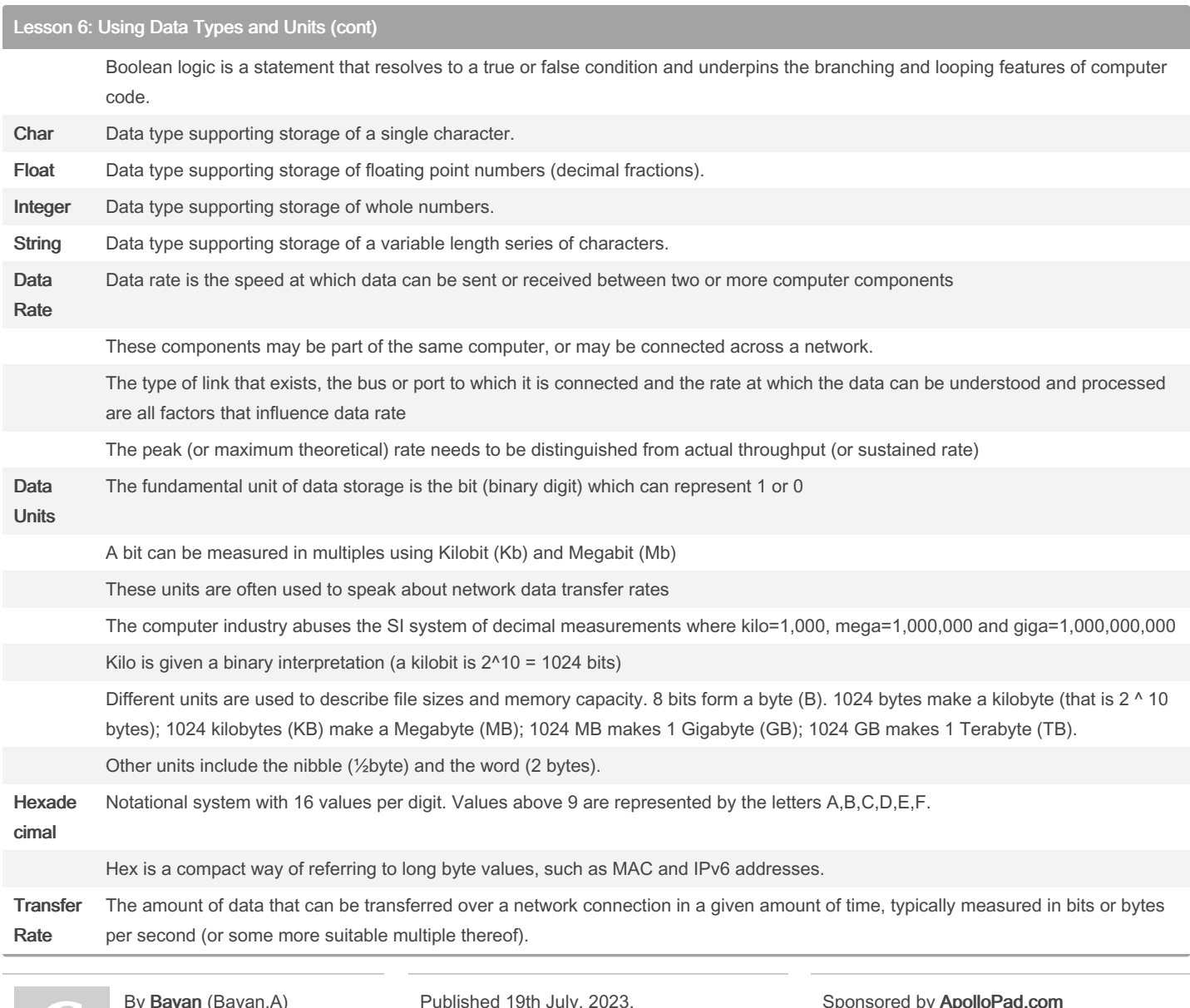

8y **Bayan** (Bayan.A) [cheatography.com/bayan-a/](http://www.cheatography.com/bayan-a/)

Cheatography

Published 19th July, 2023. Last updated 19th July, 2023. Page 8 of 32.

#### CompTIA ITF Cheat Sheet by Bayan [\(Bayan.A\)](http://www.cheatography.com/bayan-a/) via [cheatography.com/122738/cs/34595/](http://www.cheatography.com/bayan-a/cheat-sheets/comptia-itf)

#### Lesson 6: Using Data Types and Units (cont)

Transfer rate is also described variously as data rate, bit rate, connection speed, transmission speed, or (sometimes inaccurately) bandwidth or baud

Transfer rates are often quoted as the peak, maximum, theoretical value; sustained, actual throughput is often considerably less.

Unicode Extensible system of code pages capable of representing millions of character glyphs, allowing for international alphabets.

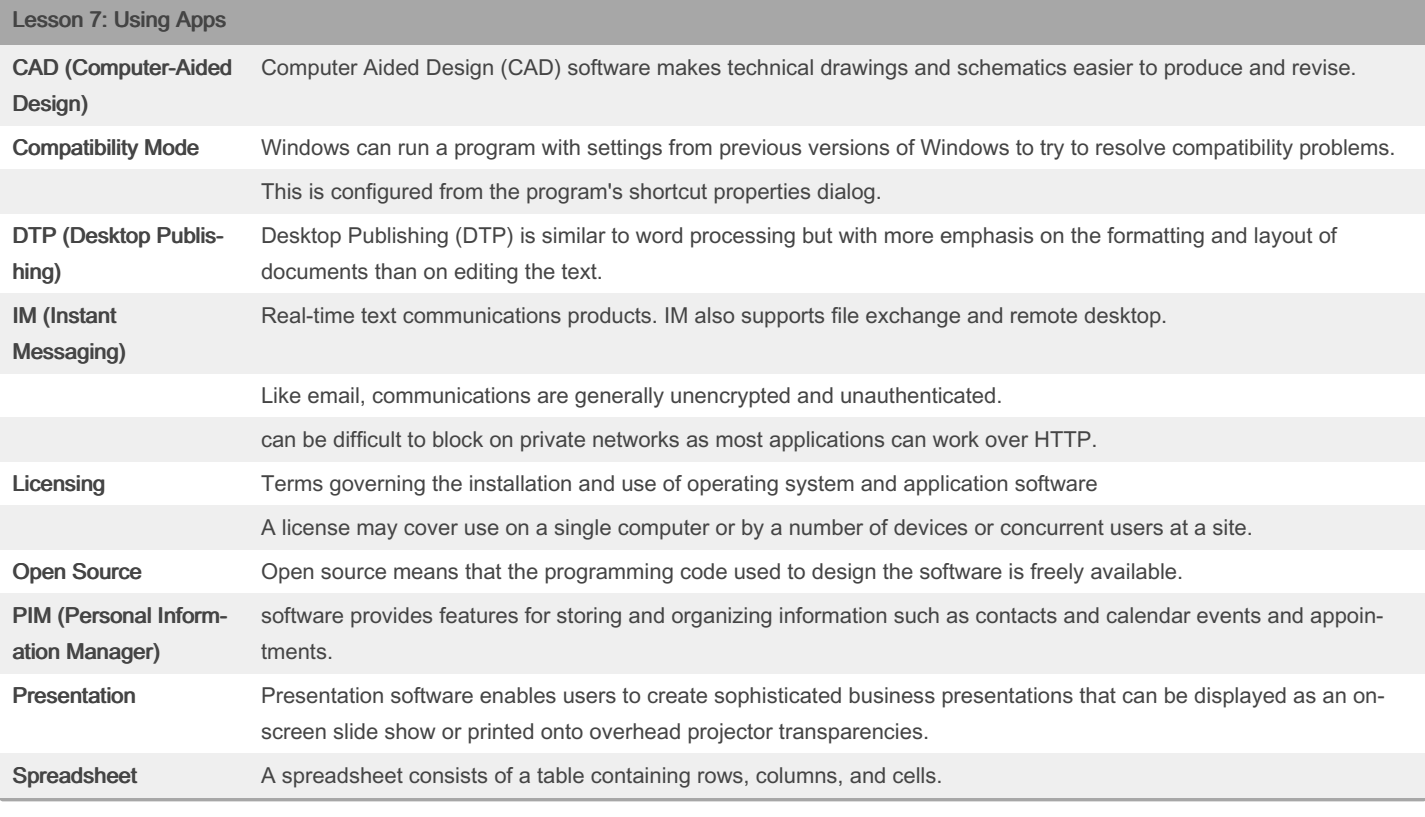

#### By Bayan (Bayan.A)

[cheatography.com/bayan-a/](http://www.cheatography.com/bayan-a/)

Published 19th July, 2023. Last updated 19th July, 2023. Page 9 of 32.

### CompTIA ITF Cheat Sheet by Bayan [\(Bayan.A\)](http://www.cheatography.com/bayan-a/) via [cheatography.com/122738/cs/34595/](http://www.cheatography.com/bayan-a/cheat-sheets/comptia-itf)

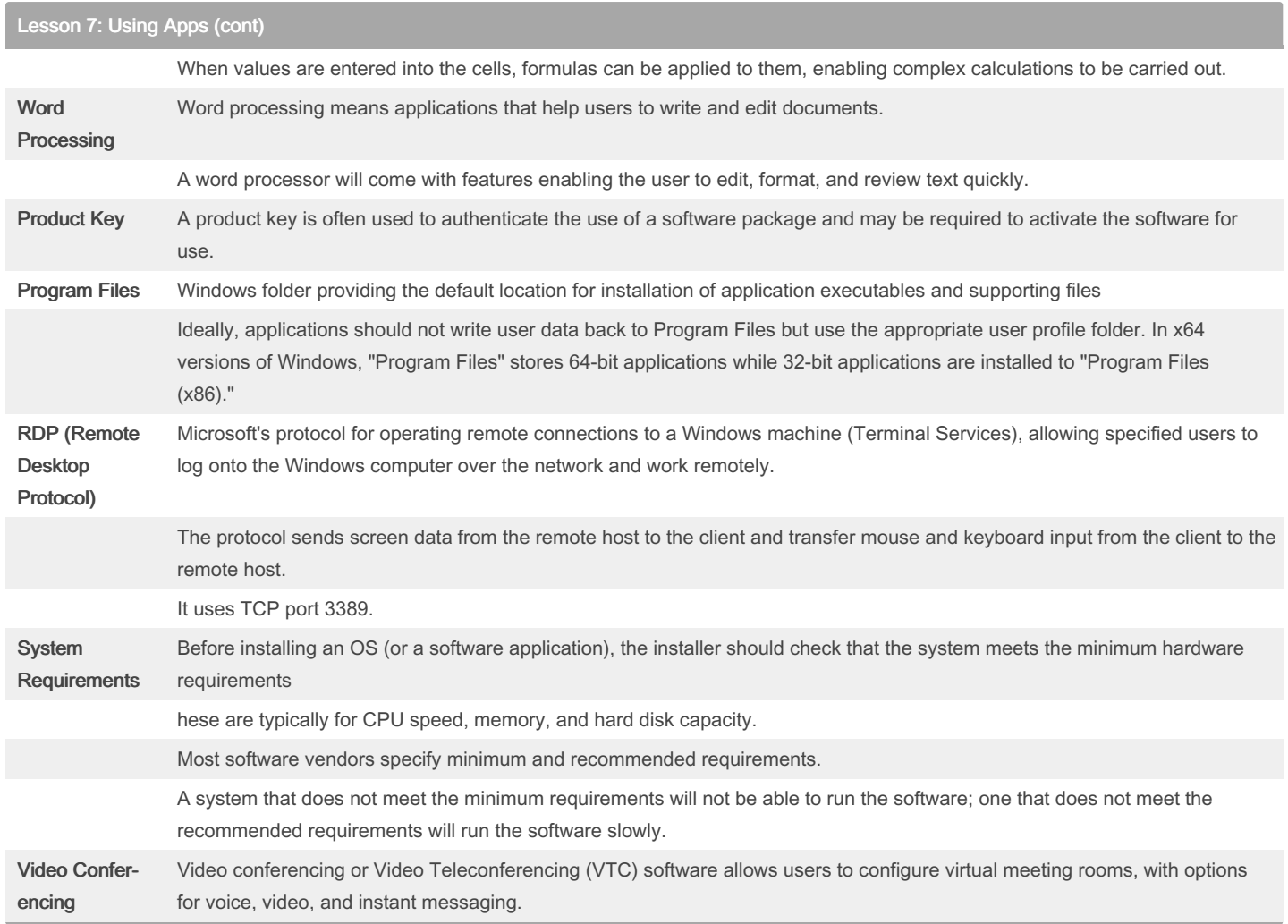

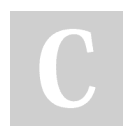

By Bayan (Bayan.A)

[cheatography.com/bayan-a/](http://www.cheatography.com/bayan-a/)

Published 19th July, 2023. Last updated 19th July, 2023. Page 10 of 32.

#### CompTIA ITF Cheat Sheet by Bayan [\(Bayan.A\)](http://www.cheatography.com/bayan-a/) via [cheatography.com/122738/cs/34595/](http://www.cheatography.com/bayan-a/cheat-sheets/comptia-itf)

#### Lesson 7: Using Apps (cont) VoIP (Voice over IP) Voice over IP or Internet telephony refers to carrying voice traffic over data networks. IP telephony provides integration with the fixed and mobile telephone networks A network carrying both voice and data is said to be converged. Converged networks introduce a whole new class of devices whose security implications need to be considered. There is also a greater vulnerability to DoS (without redundancy the network is a single point of failure for both voice and data traffic) and eavesdropping on voice communications. Lesson 8: Programming and App Development Pseudocode Writing out a program sequence using code blocks but without using the specific syntax of a particular programming language. Variable Identifier for a value that can change during program execution. Variables are usually declared with a particular data type. Vector Identifier for a group of variables of the same type. The number of possible elements in a vector can vary during program execution. Array Identifier for a group of variables of the same type The number of possible elements in an array is fixed when the array is declared. Constant Identifier for a value that is fixed before program execution and does not change. Assembly Language A compiled software program is converted to binary machine code using the instruction set of the CPU platform Assembly language is this machine code represented in human-readable text. Cloud **Computing** Any environment where software (Software as a Service and Platform as a Service) or computer/network resources (Infrastructure as a Service and Network as a Service) are provided to an end user who has no knowledge of or responsibility for how the service is provided. Cloud services provide elasticity of resources and pay-per-use charging models

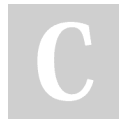

By Bayan (Bayan.A)

[cheatography.com/bayan-a/](http://www.cheatography.com/bayan-a/)

Published 19th July, 2023. Last updated 19th July, 2023. Page 11 of 32.

### CompTIA ITF Cheat Sheet by Bayan [\(Bayan.A\)](http://www.cheatography.com/bayan-a/) via [cheatography.com/122738/cs/34595/](http://www.cheatography.com/bayan-a/cheat-sheets/comptia-itf)

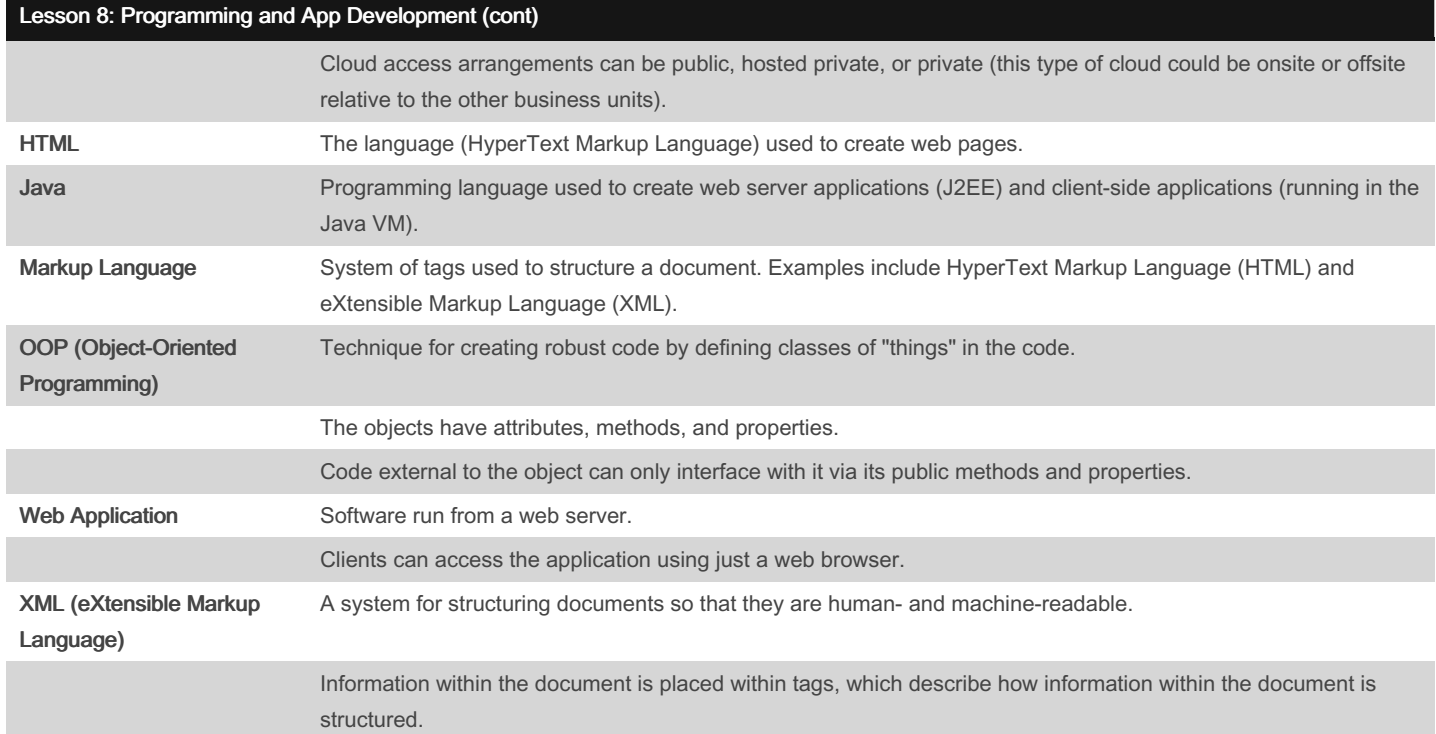

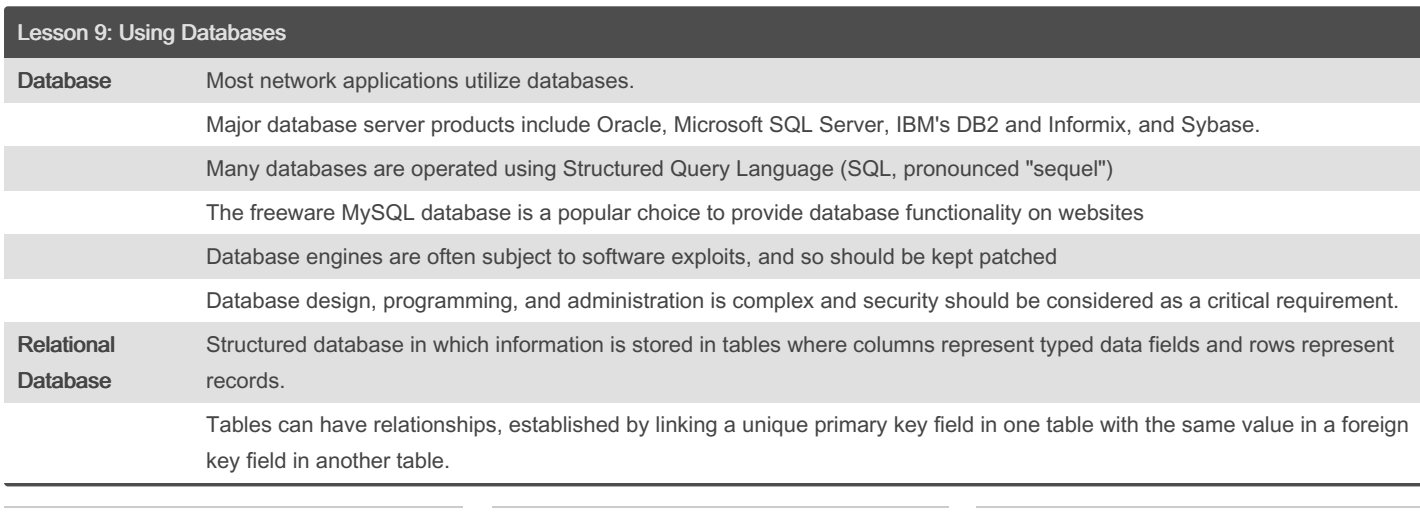

By Bayan (Bayan.A) [cheatography.com/bayan-a/](http://www.cheatography.com/bayan-a/) Published 19th July, 2023. Last updated 19th July, 2023. Page 12 of 32.

### CompTIA ITF Cheat Sheet by Bayan [\(Bayan.A\)](http://www.cheatography.com/bayan-a/) via [cheatography.com/122738/cs/34595/](http://www.cheatography.com/bayan-a/cheat-sheets/comptia-itf)

#### Lesson 9: Using Databases (cont)

The overall structure of a particular database and its relations is called a schema.

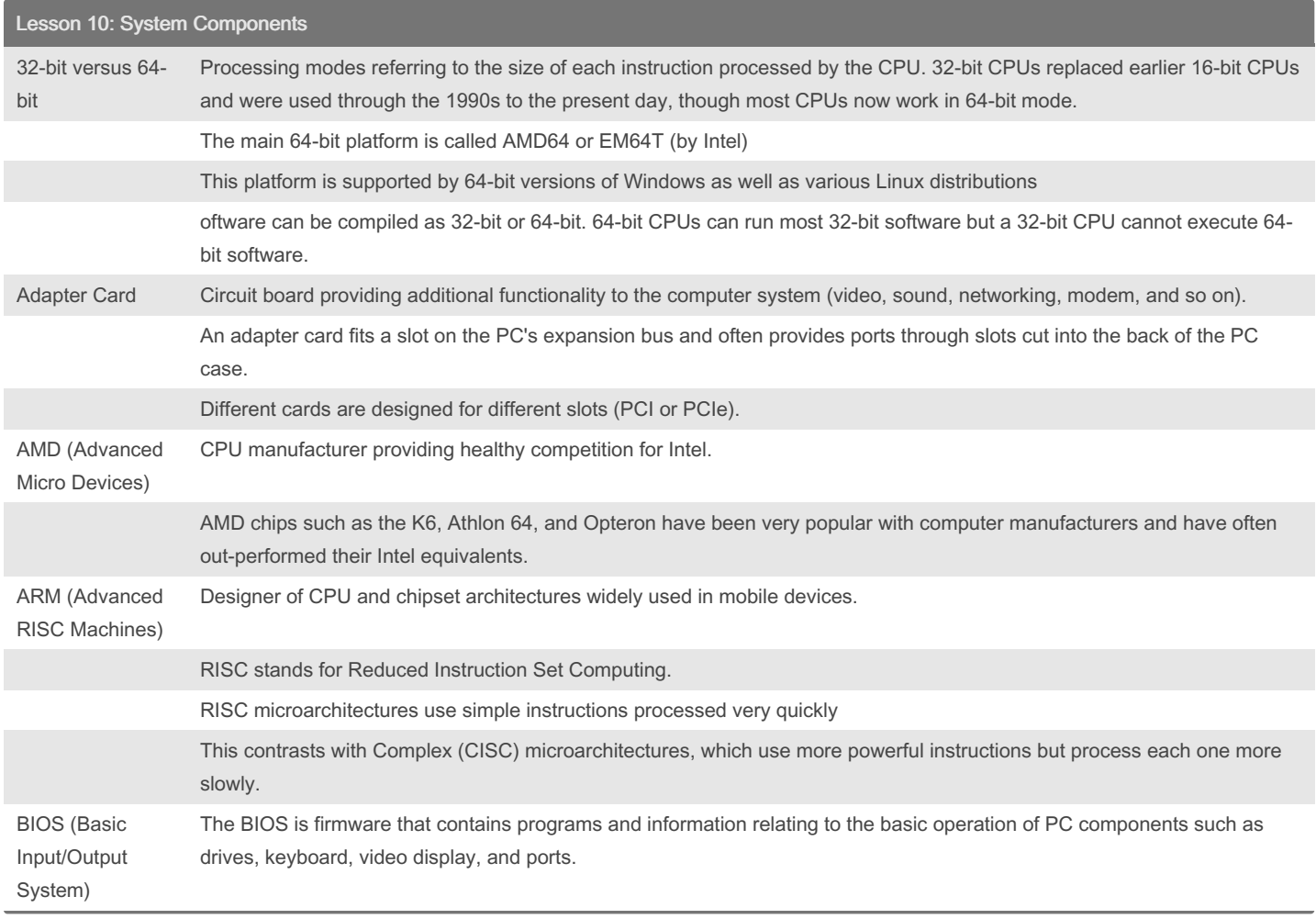

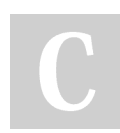

By Bayan (Bayan.A) [cheatography.com/bayan-a/](http://www.cheatography.com/bayan-a/) Published 19th July, 2023. Last updated 19th July, 2023. Page 13 of 32.

### CompTIA ITF Cheat Sheet by Bayan [\(Bayan.A\)](http://www.cheatography.com/bayan-a/) via [cheatography.com/122738/cs/34595/](http://www.cheatography.com/bayan-a/cheat-sheets/comptia-itf)

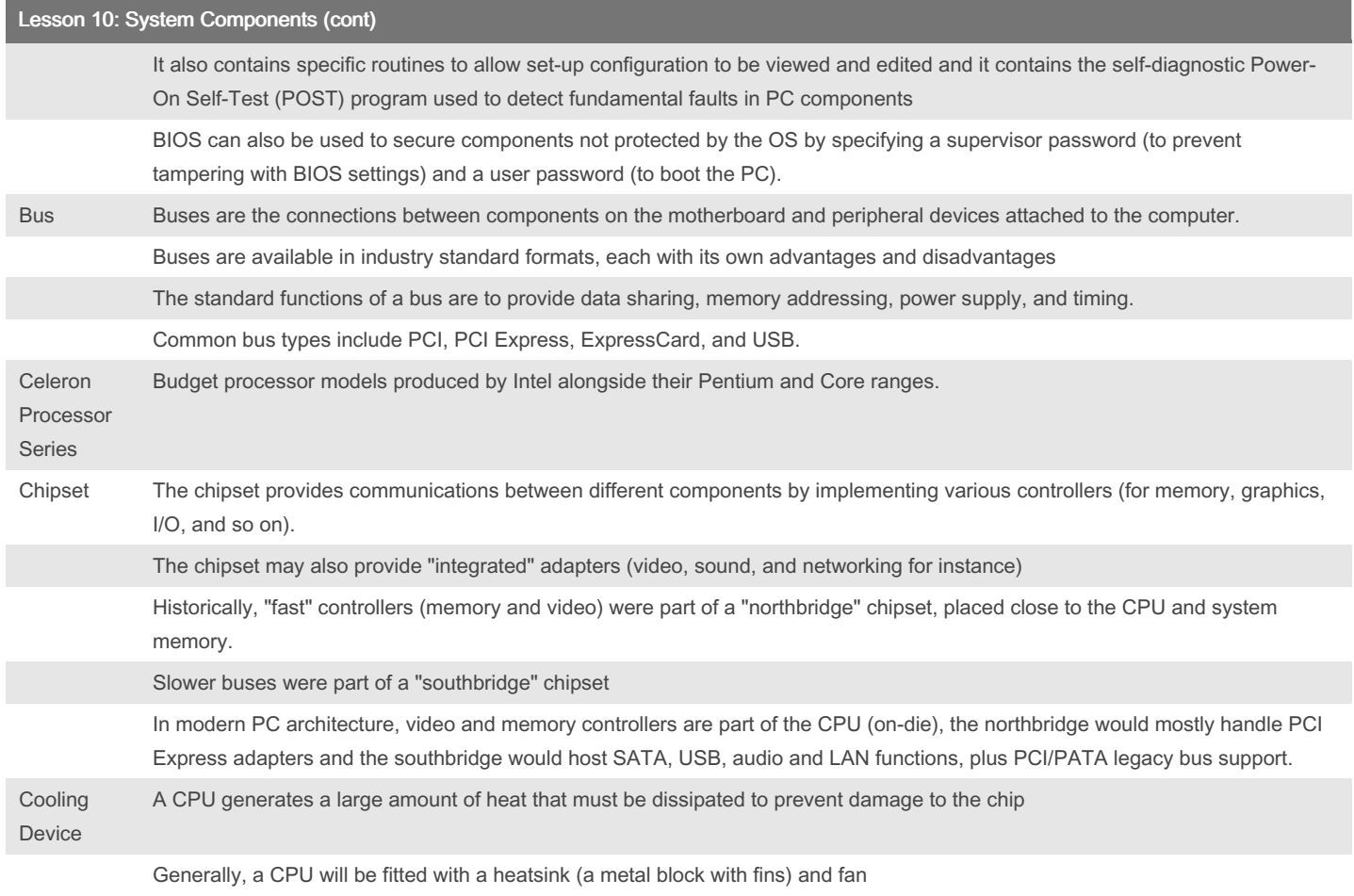

By Bayan (Bayan.A)

[cheatography.com/bayan-a/](http://www.cheatography.com/bayan-a/)

Published 19th July, 2023. Last updated 19th July, 2023. Page 14 of 32.

### CompTIA ITF Cheat Sheet by Bayan [\(Bayan.A\)](http://www.cheatography.com/bayan-a/) via [cheatography.com/122738/cs/34595/](http://www.cheatography.com/bayan-a/cheat-sheets/comptia-itf)

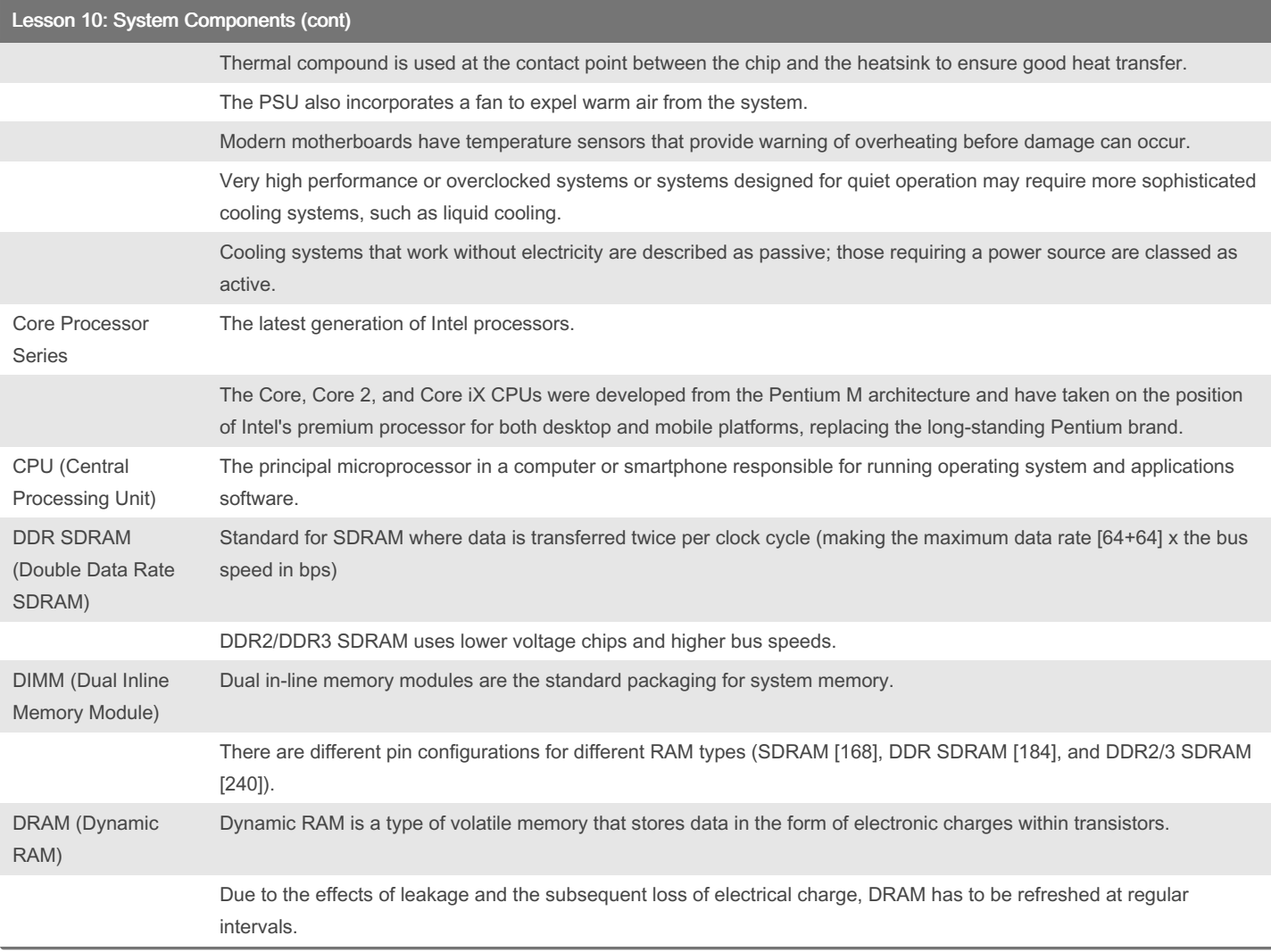

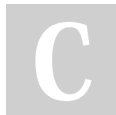

By Bayan (Bayan.A)

[cheatography.com/bayan-a/](http://www.cheatography.com/bayan-a/)

Published 19th July, 2023. Last updated 19th July, 2023. Page 15 of 32.

#### CompTIA ITF Cheat Sheet by Bayan [\(Bayan.A\)](http://www.cheatography.com/bayan-a/) via [cheatography.com/122738/cs/34595/](http://www.cheatography.com/bayan-a/cheat-sheets/comptia-itf)

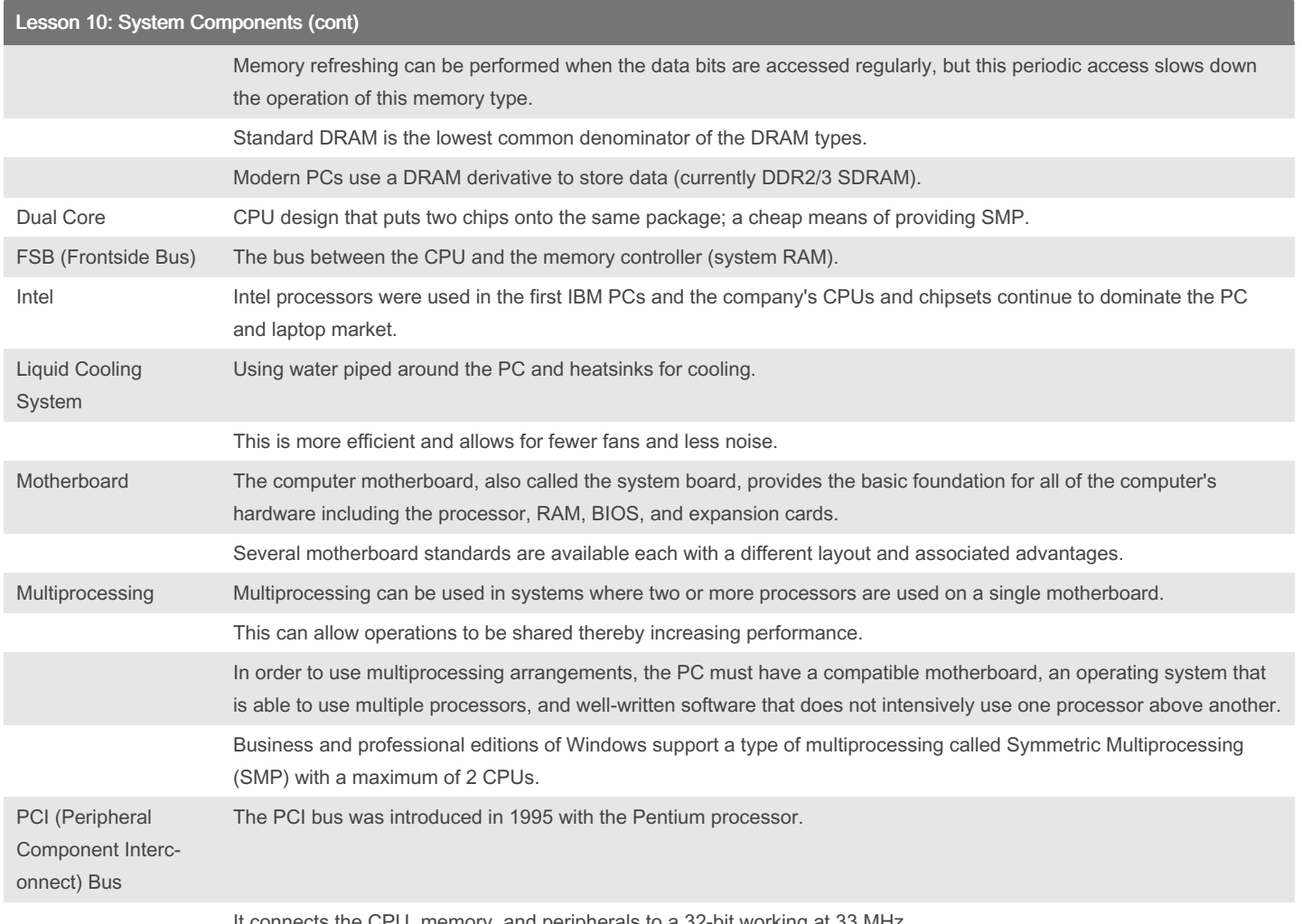

It connects the CPU, memory, and peripherals to a 32-bit working at 33 MHz.

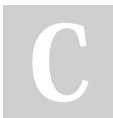

#### By Bayan (Bayan.A)

[cheatography.com/bayan-a/](http://www.cheatography.com/bayan-a/)

Published 19th July, 2023. Last updated 19th July, 2023. Page 16 of 32.

### CompTIA ITF Cheat Sheet by Bayan [\(Bayan.A\)](http://www.cheatography.com/bayan-a/) via [cheatography.com/122738/cs/34595/](http://www.cheatography.com/bayan-a/cheat-sheets/comptia-itf)

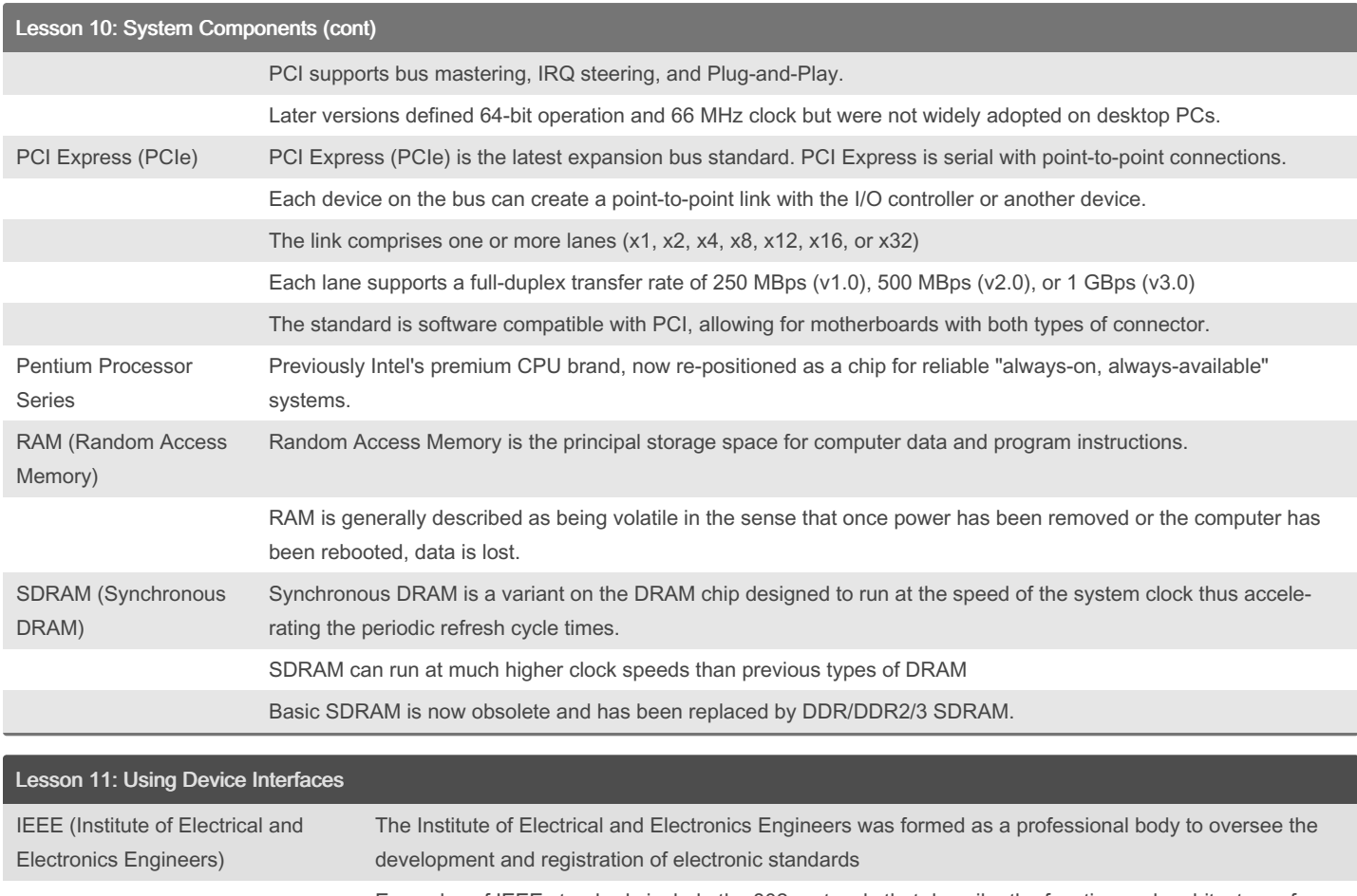

Examples of IEEE standards include the 802 protocols that describe the function and architecture of different network technologies.

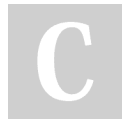

By Bayan (Bayan.A) [cheatography.com/bayan-a/](http://www.cheatography.com/bayan-a/) Published 19th July, 2023. Last updated 19th July, 2023. Page 17 of 32.

### CompTIA ITF Cheat Sheet by Bayan [\(Bayan.A\)](http://www.cheatography.com/bayan-a/) via [cheatography.com/122738/cs/34595/](http://www.cheatography.com/bayan-a/cheat-sheets/comptia-itf)

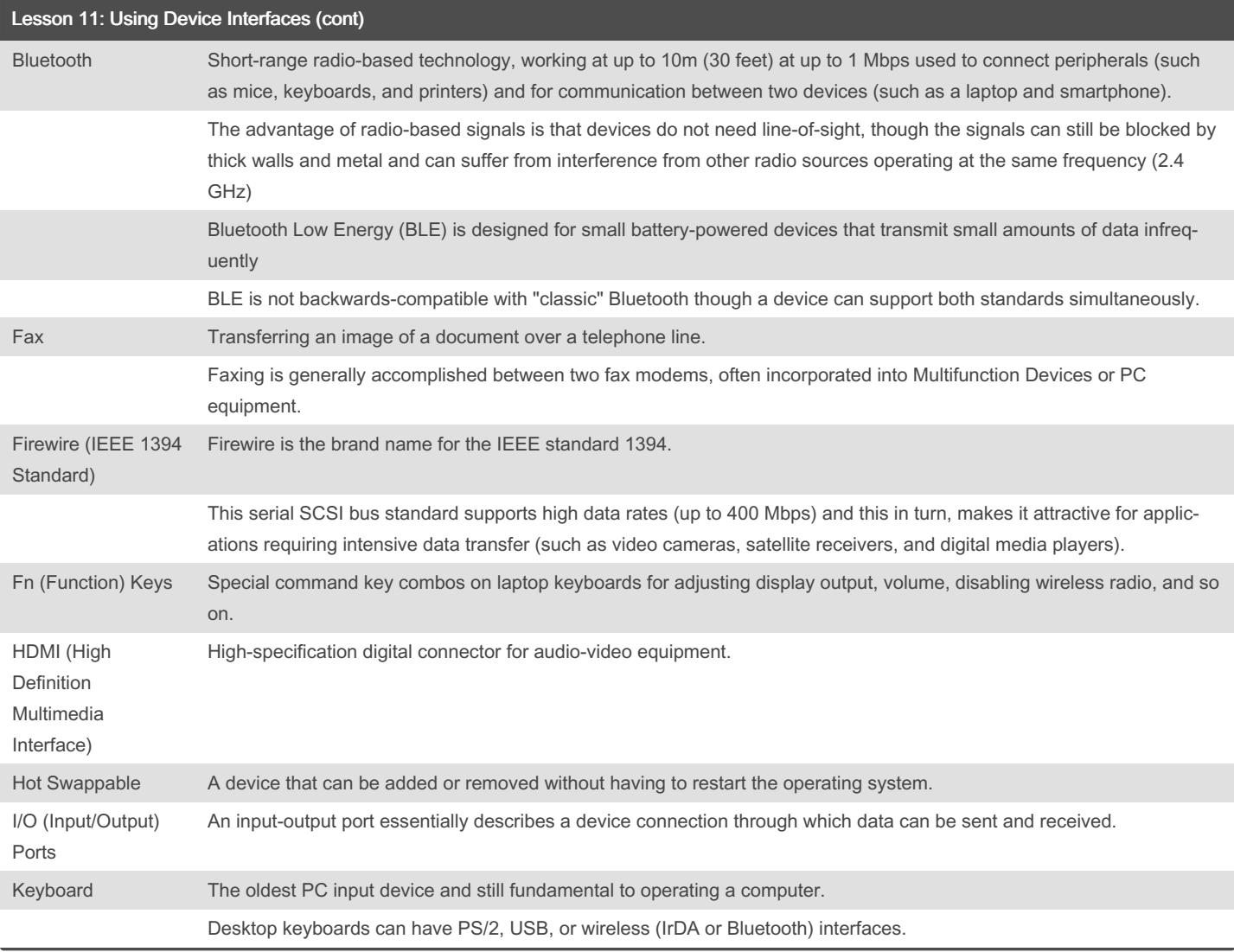

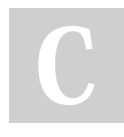

By Bayan (Bayan.A) [cheatography.com/bayan-a/](http://www.cheatography.com/bayan-a/) Published 19th July, 2023. Last updated 19th July, 2023. Page 18 of 32.

### CompTIA ITF Cheat Sheet

by Bayan [\(Bayan.A\)](http://www.cheatography.com/bayan-a/) via [cheatography.com/122738/cs/34595/](http://www.cheatography.com/bayan-a/cheat-sheets/comptia-itf)

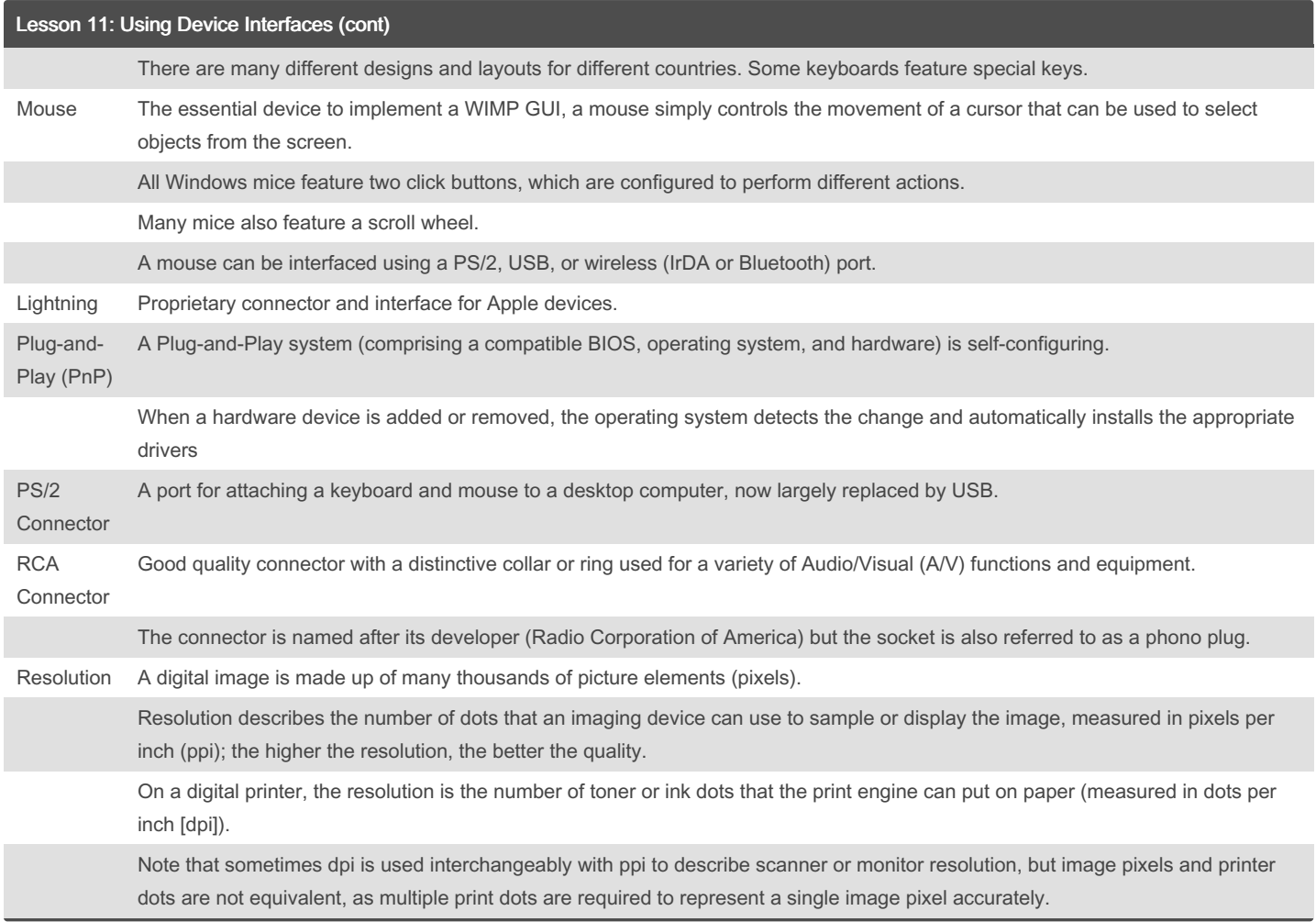

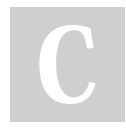

By Bayan (Bayan.A)

Cheatography

[cheatography.com/bayan-a/](http://www.cheatography.com/bayan-a/)

Published 19th July, 2023. Last updated 19th July, 2023. Page 19 of 32.

### CompTIA ITF Cheat Sheet by Bayan [\(Bayan.A\)](http://www.cheatography.com/bayan-a/) via [cheatography.com/122738/cs/34595/](http://www.cheatography.com/bayan-a/cheat-sheets/comptia-itf)

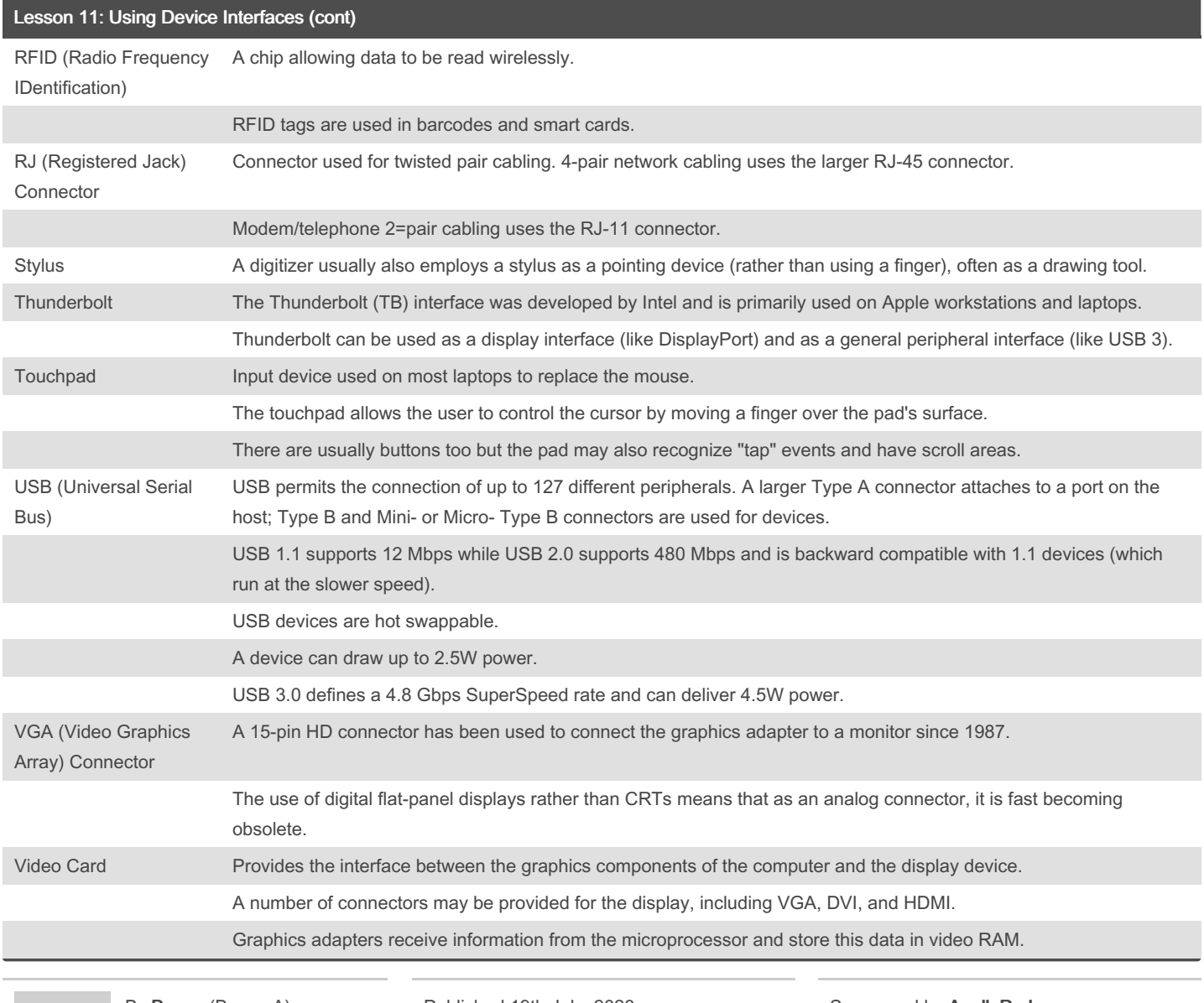

By Bayan (Bayan.A) [cheatography.com/bayan-a/](http://www.cheatography.com/bayan-a/) Published 19th July, 2023. Last updated 19th July, 2023. Page 20 of 32.

### CompTIA ITF Cheat Sheet by Bayan [\(Bayan.A\)](http://www.cheatography.com/bayan-a/) via [cheatography.com/122738/cs/34595/](http://www.cheatography.com/bayan-a/cheat-sheets/comptia-itf)

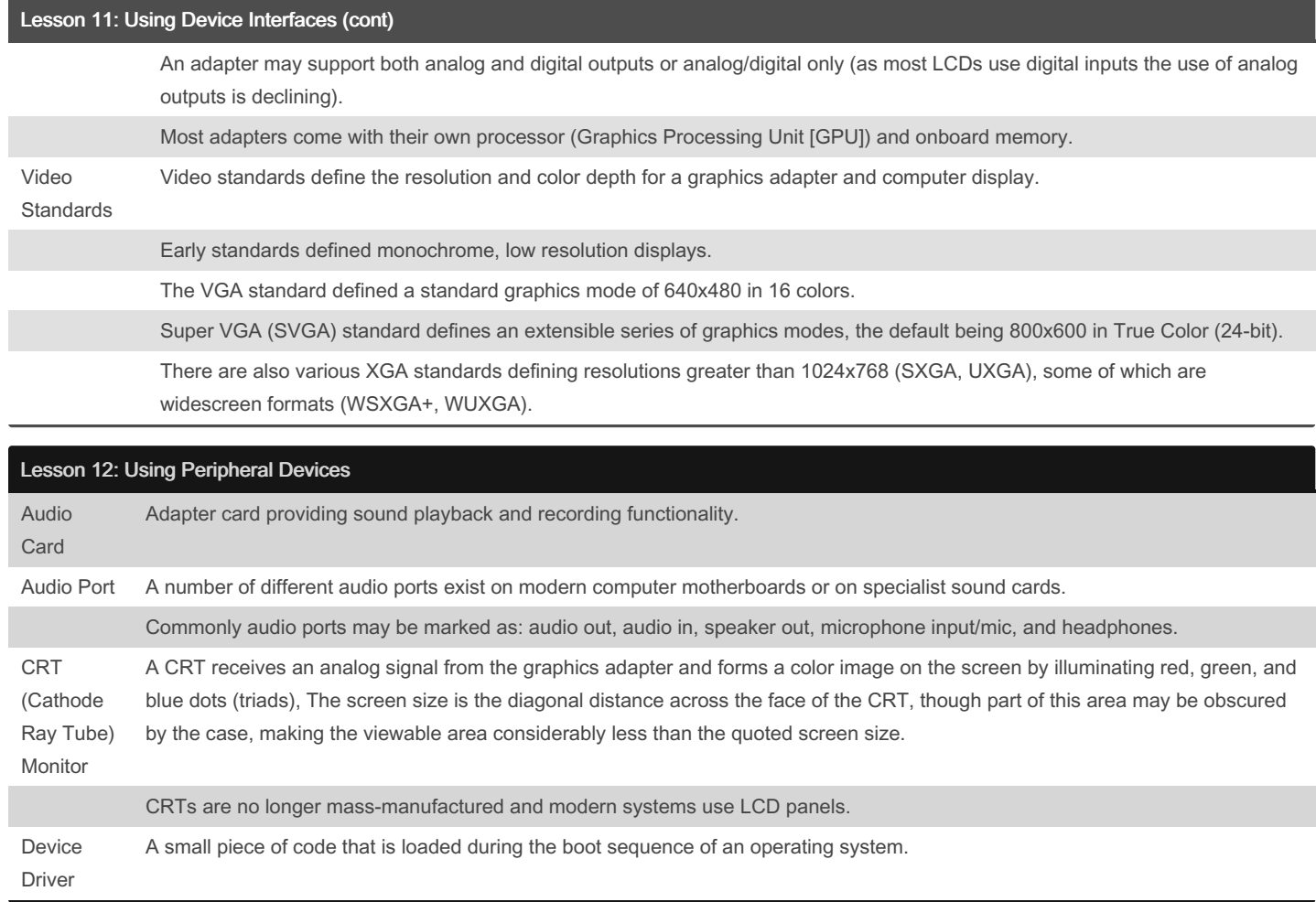

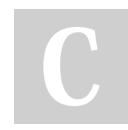

#### By Bayan (Bayan.A)

[cheatography.com/bayan-a/](http://www.cheatography.com/bayan-a/)

Published 19th July, 2023. Last updated 19th July, 2023. Page 21 of 32.

### CompTIA ITF Cheat Sheet by Bayan [\(Bayan.A\)](http://www.cheatography.com/bayan-a/) via [cheatography.com/122738/cs/34595/](http://www.cheatography.com/bayan-a/cheat-sheets/comptia-itf)

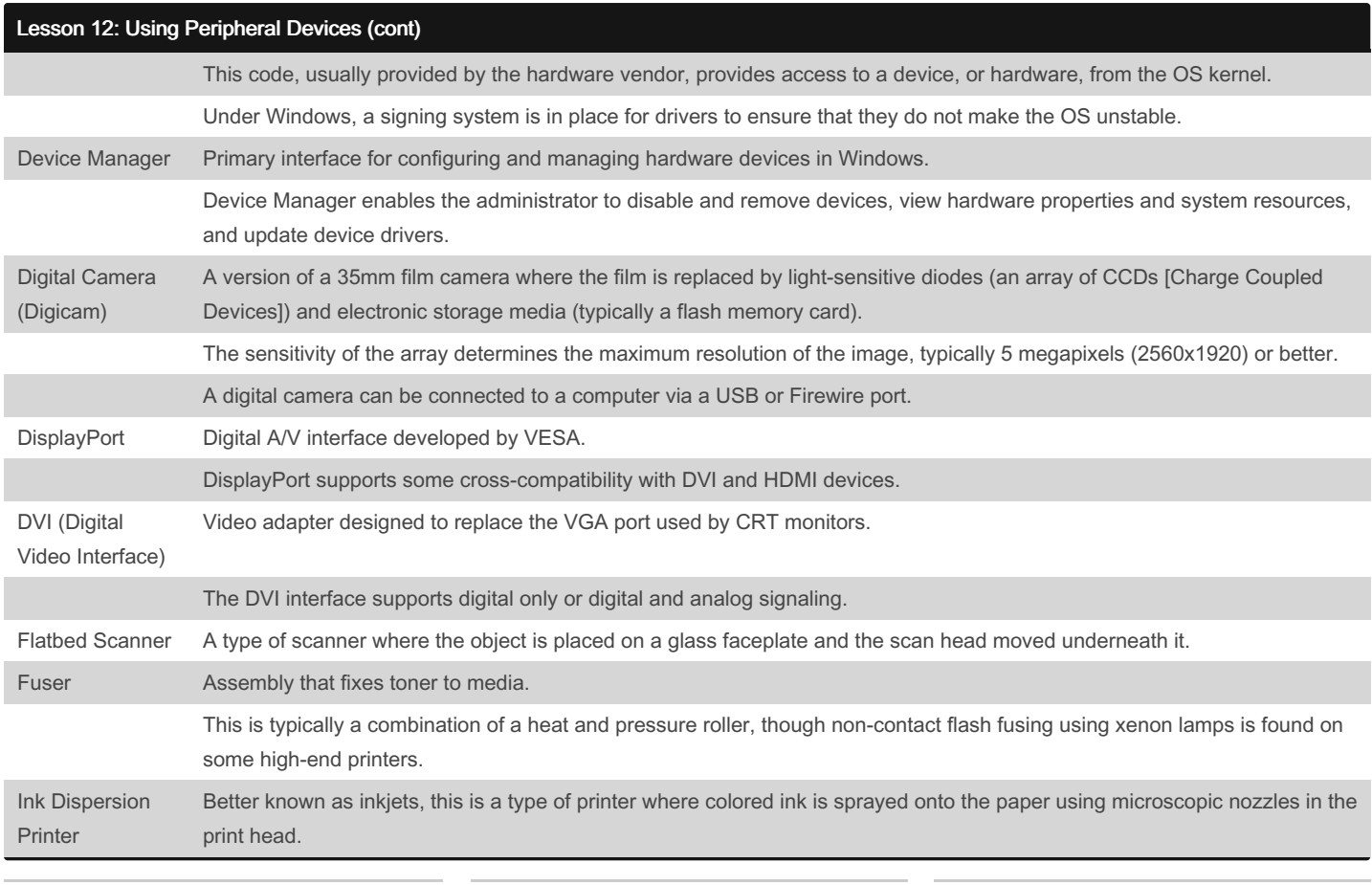

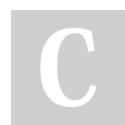

#### By Bayan (Bayan.A)

[cheatography.com/bayan-a/](http://www.cheatography.com/bayan-a/)

Published 19th July, 2023. Last updated 19th July, 2023. Page 22 of 32.

### CompTIA ITF Cheat Sheet by Bayan [\(Bayan.A\)](http://www.cheatography.com/bayan-a/) via [cheatography.com/122738/cs/34595/](http://www.cheatography.com/bayan-a/cheat-sheets/comptia-itf)

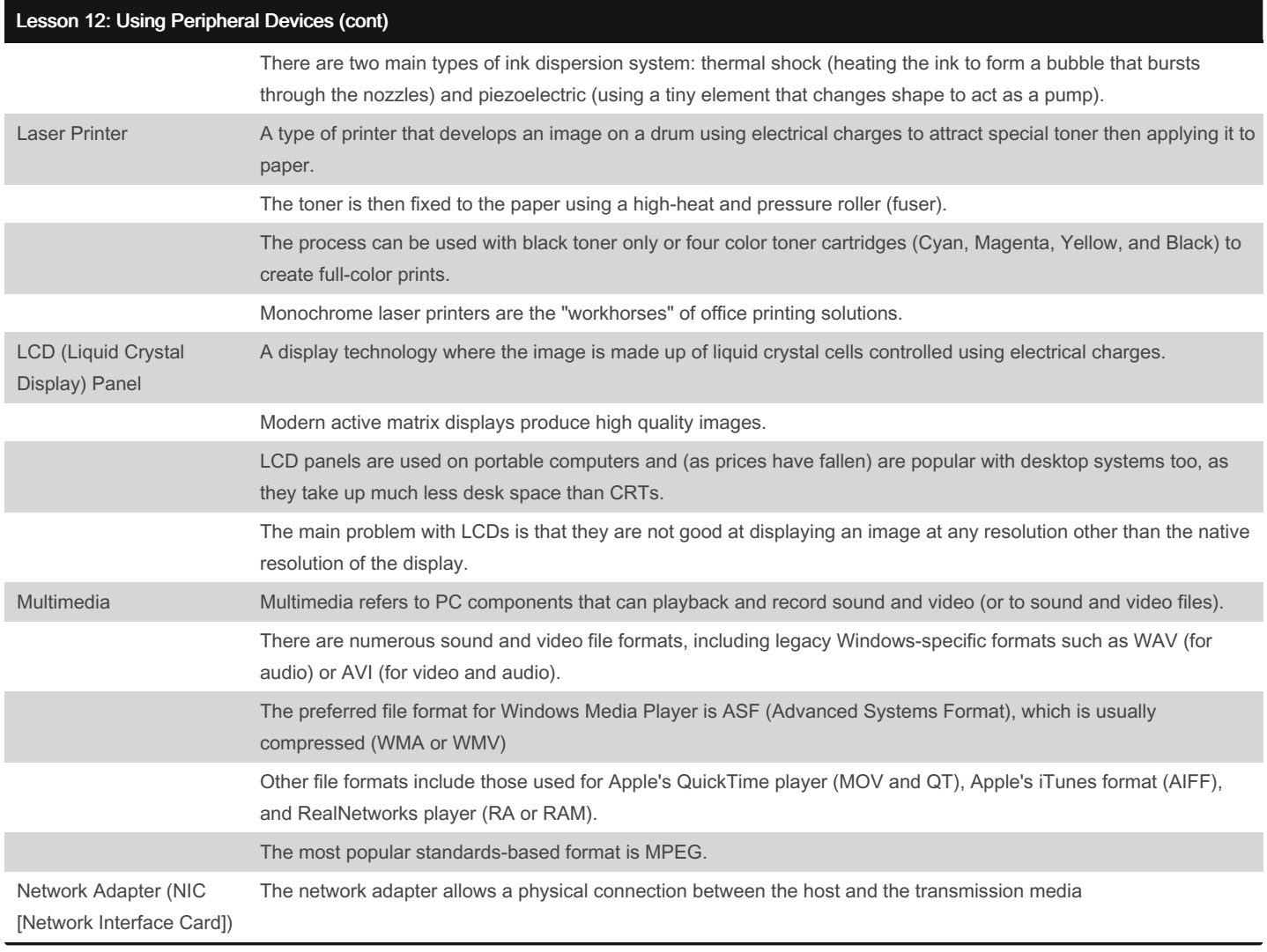

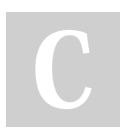

By Bayan (Bayan.A)

[cheatography.com/bayan-a/](http://www.cheatography.com/bayan-a/)

Published 19th July, 2023. Last updated 19th July, 2023. Page 23 of 32.

### CompTIA ITF Cheat Sheet by Bayan [\(Bayan.A\)](http://www.cheatography.com/bayan-a/) via [cheatography.com/122738/cs/34595/](http://www.cheatography.com/bayan-a/cheat-sheets/comptia-itf)

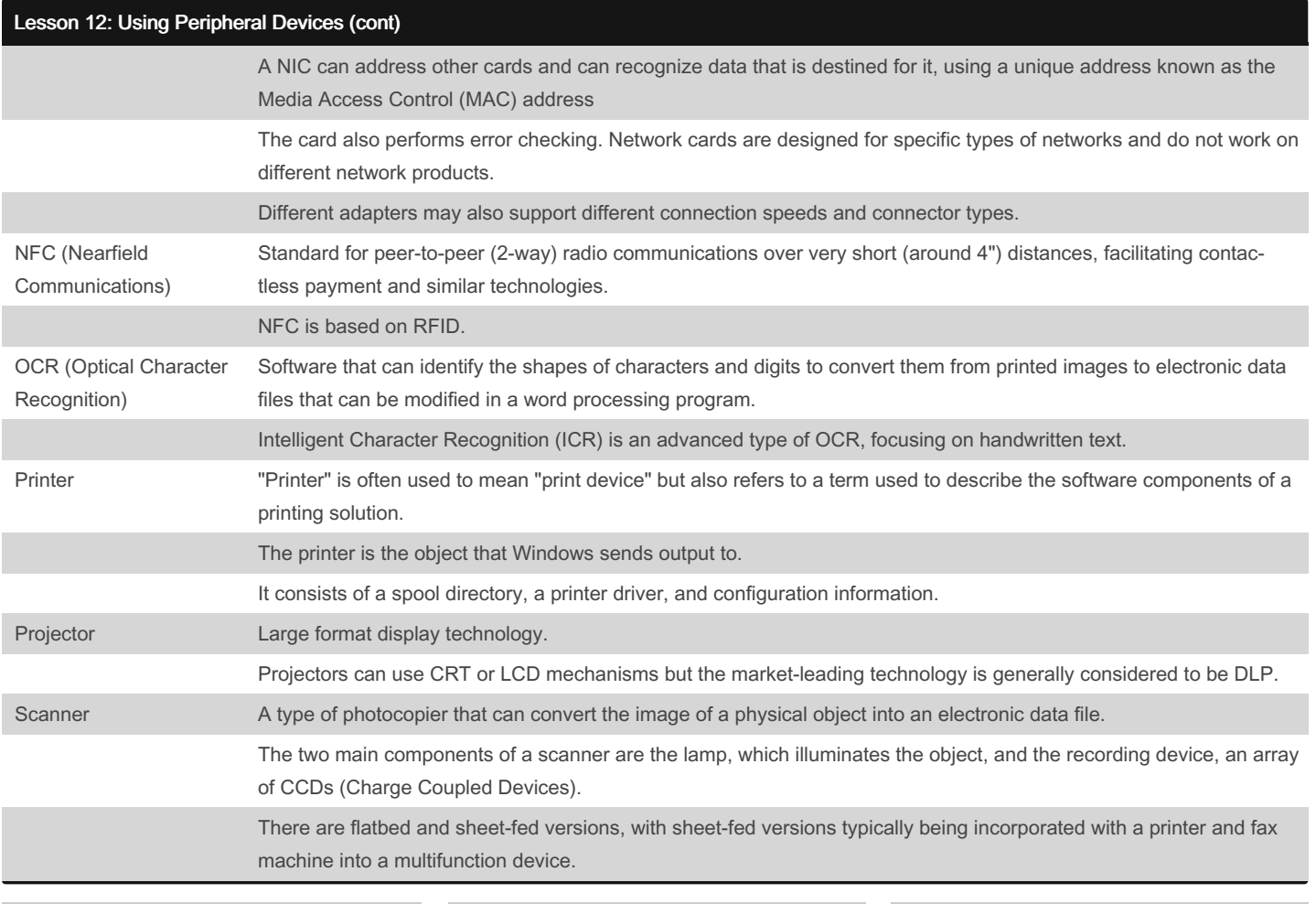

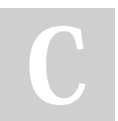

#### By Bayan (Bayan.A)

[cheatography.com/bayan-a/](http://www.cheatography.com/bayan-a/)

Published 19th July, 2023. Last updated 19th July, 2023. Page 24 of 32.

#### CompTIA ITF Cheat Sheet by Bayan [\(Bayan.A\)](http://www.cheatography.com/bayan-a/) via [cheatography.com/122738/cs/34595/](http://www.cheatography.com/bayan-a/cheat-sheets/comptia-itf)

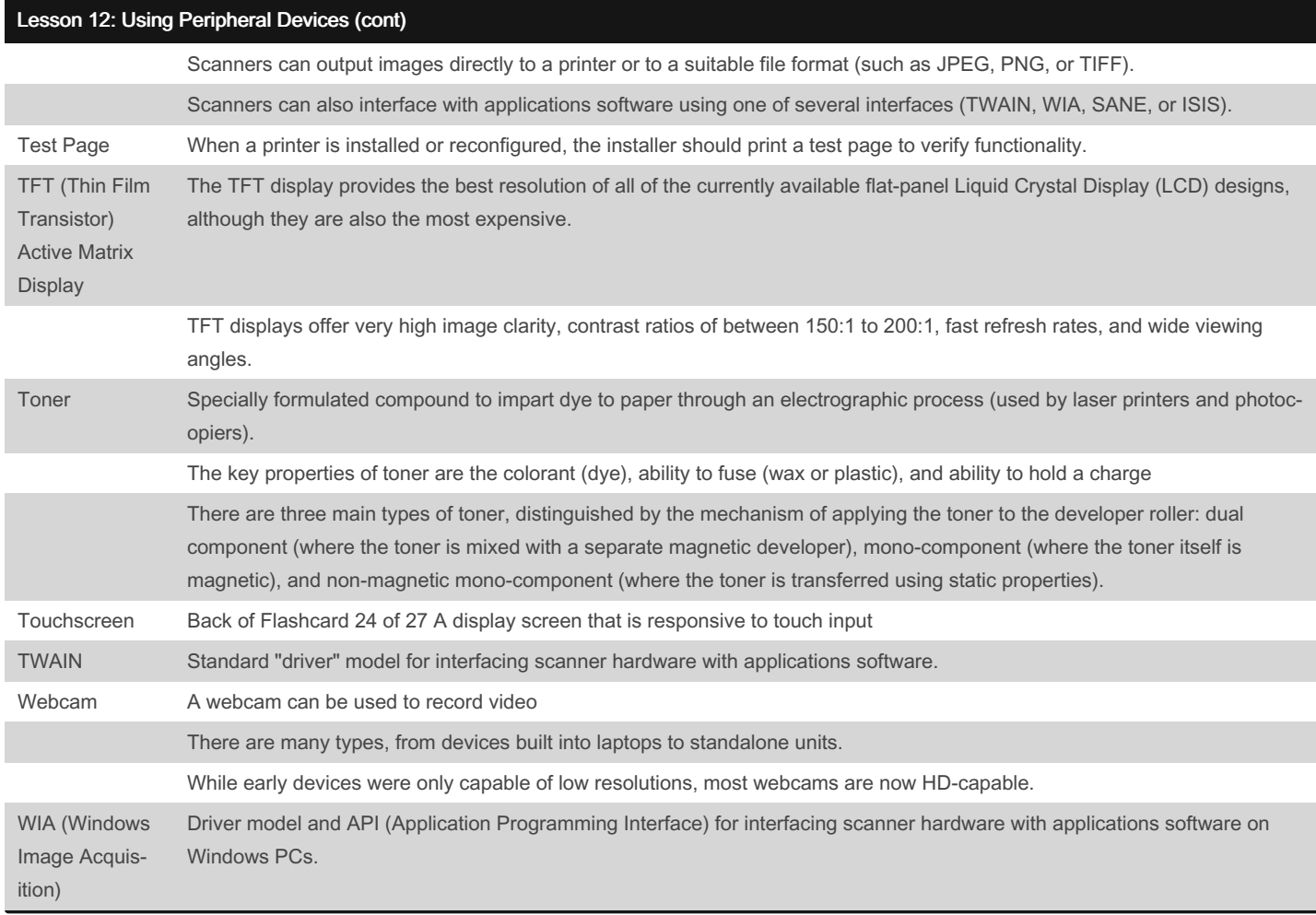

#### Lesson 13: Using Storage Devices

ATA Parallel ATA (Advanced Technology Attachment) was the main disk interface for PCs

By Bayan (Bayan.A) [cheatography.com/bayan-a/](http://www.cheatography.com/bayan-a/) Published 19th July, 2023. Last updated 19th July, 2023. Page 25 of 32.

### CompTIA ITF Cheat Sheet by Bayan [\(Bayan.A\)](http://www.cheatography.com/bayan-a/) via [cheatography.com/122738/cs/34595/](http://www.cheatography.com/bayan-a/cheat-sheets/comptia-itf)

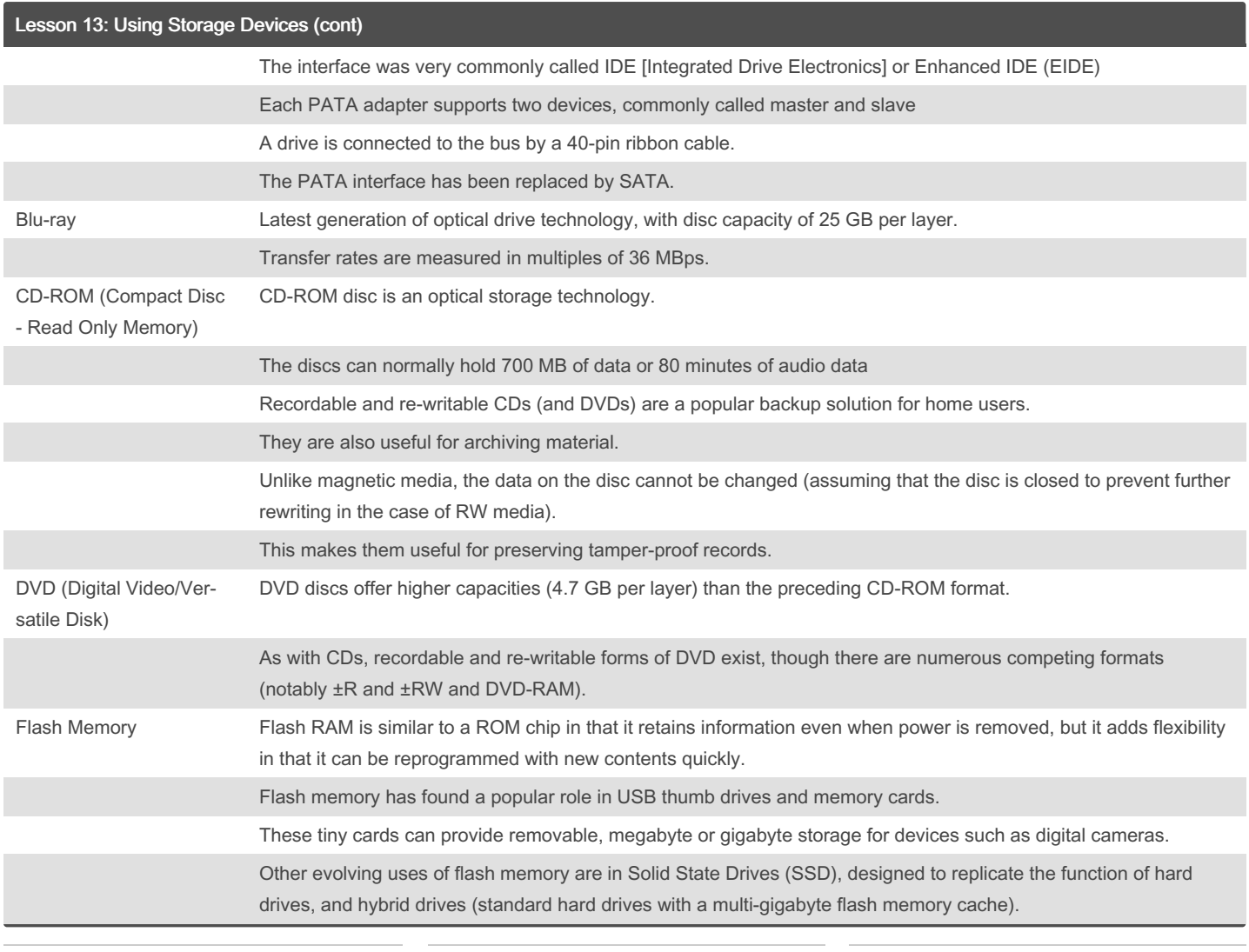

#### By Bayan (Bayan.A)

[cheatography.com/bayan-a/](http://www.cheatography.com/bayan-a/)

Published 19th July, 2023. Last updated 19th July, 2023. Page 26 of 32.

### CompTIA ITF Cheat Sheet by Bayan [\(Bayan.A\)](http://www.cheatography.com/bayan-a/) via [cheatography.com/122738/cs/34595/](http://www.cheatography.com/bayan-a/cheat-sheets/comptia-itf)

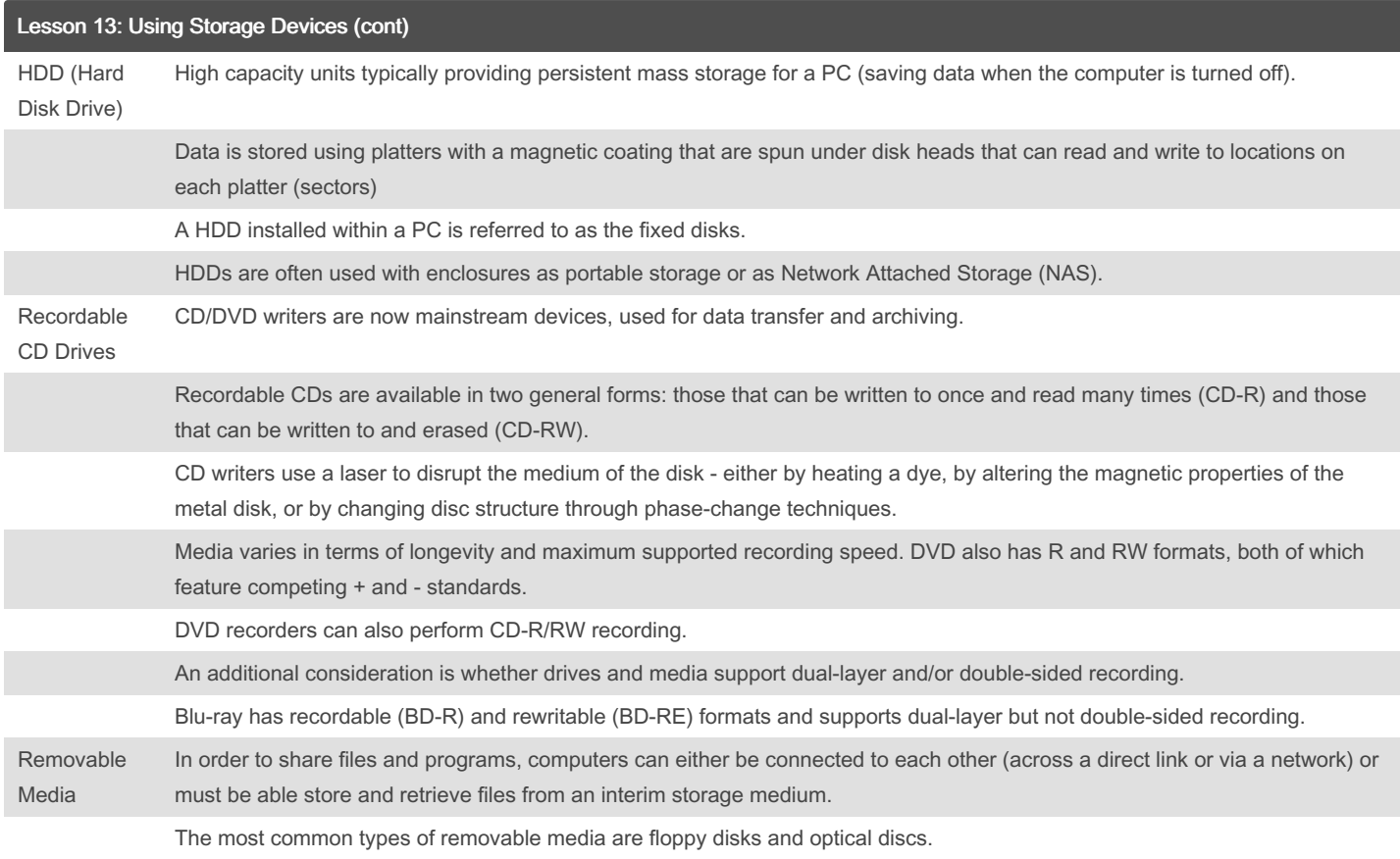

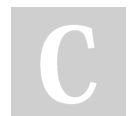

By Bayan (Bayan.A) [cheatography.com/bayan-a/](http://www.cheatography.com/bayan-a/) Published 19th July, 2023. Last updated 19th July, 2023. Page 27 of 32.

### CompTIA ITF Cheat Sheet by Bayan [\(Bayan.A\)](http://www.cheatography.com/bayan-a/) via [cheatography.com/122738/cs/34595/](http://www.cheatography.com/bayan-a/cheat-sheets/comptia-itf)

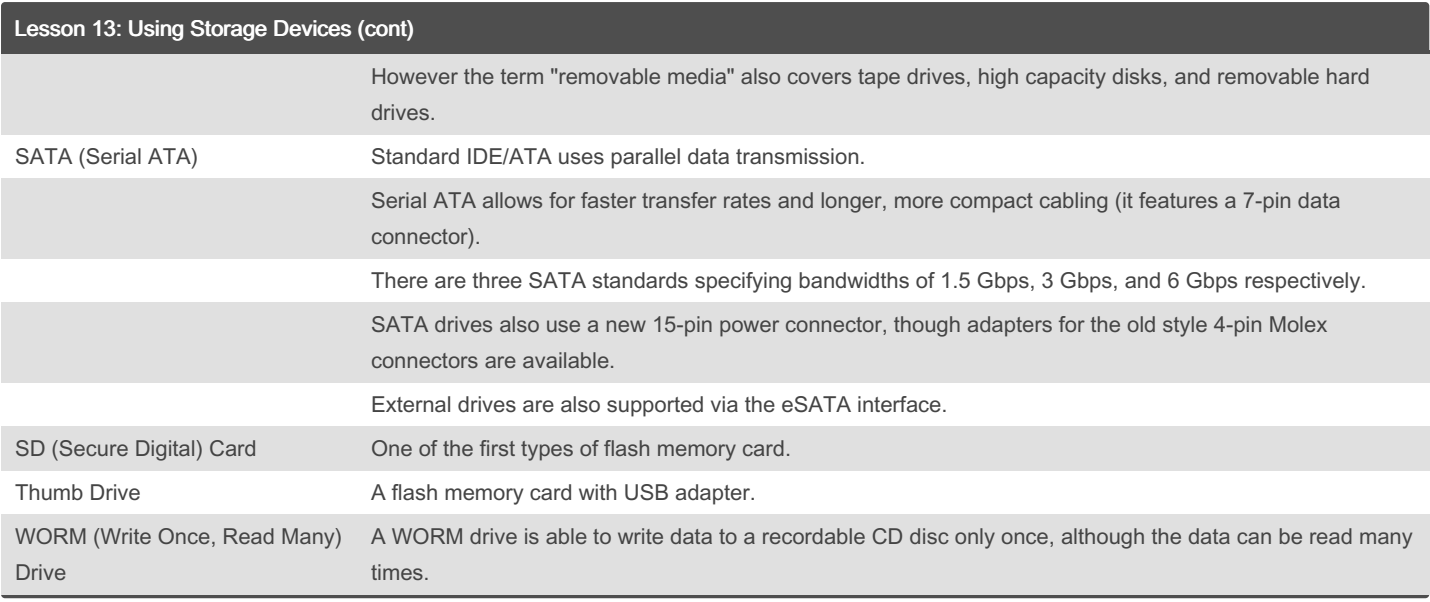

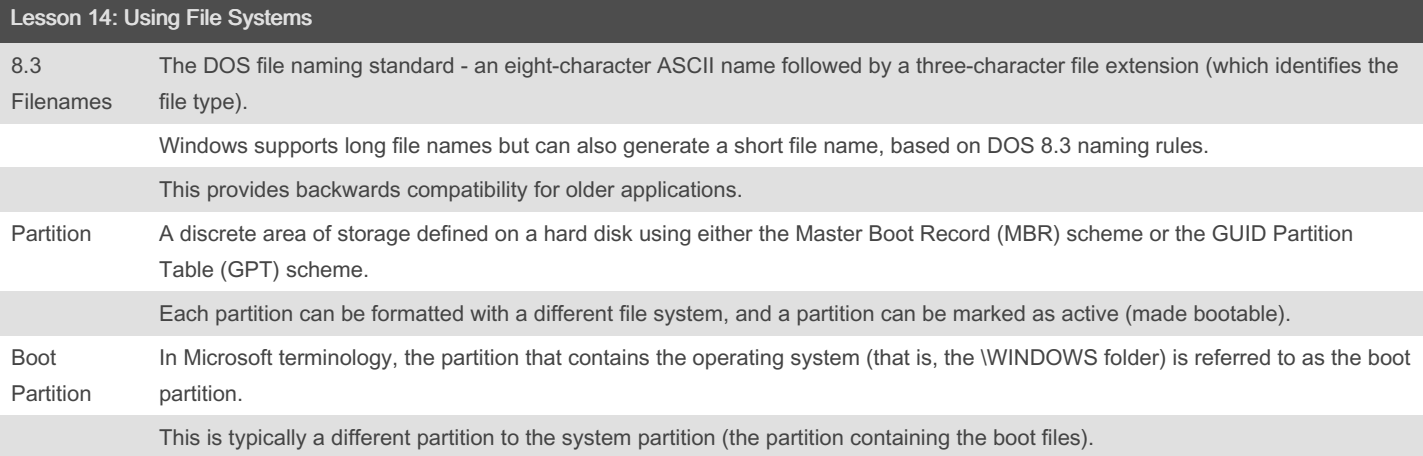

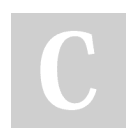

By Bayan (Bayan.A) [cheatography.com/bayan-a/](http://www.cheatography.com/bayan-a/) Published 19th July, 2023. Last updated 19th July, 2023. Page 28 of 32.

### CompTIA ITF Cheat Sheet by Bayan [\(Bayan.A\)](http://www.cheatography.com/bayan-a/) via [cheatography.com/122738/cs/34595/](http://www.cheatography.com/bayan-a/cheat-sheets/comptia-itf)

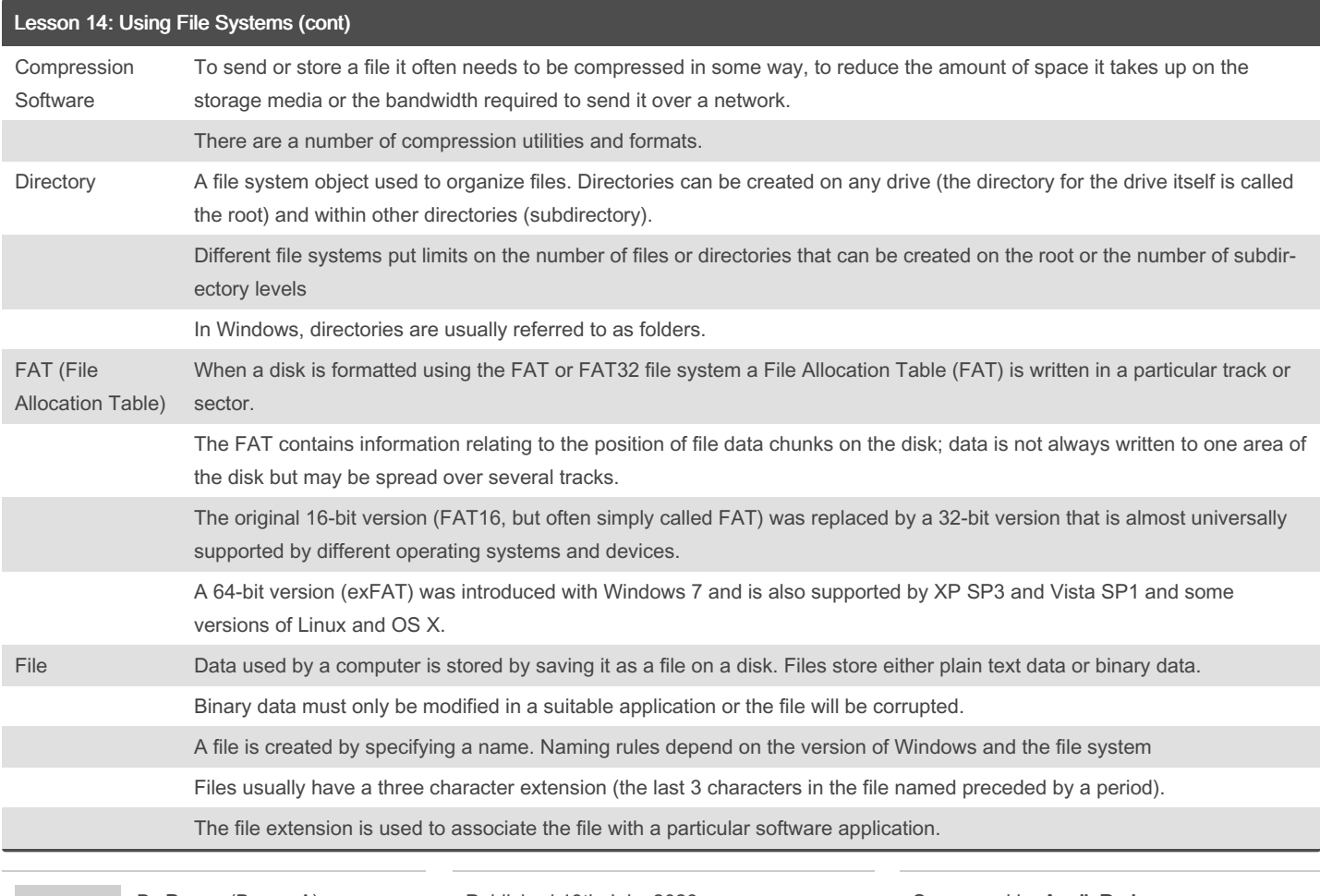

By Bayan (Bayan.A) [cheatography.com/bayan-a/](http://www.cheatography.com/bayan-a/)

Published 19th July, 2023. Last updated 19th July, 2023. Page 29 of 32.

### CompTIA ITF Cheat Sheet by Bayan [\(Bayan.A\)](http://www.cheatography.com/bayan-a/) via [cheatography.com/122738/cs/34595/](http://www.cheatography.com/bayan-a/cheat-sheets/comptia-itf)

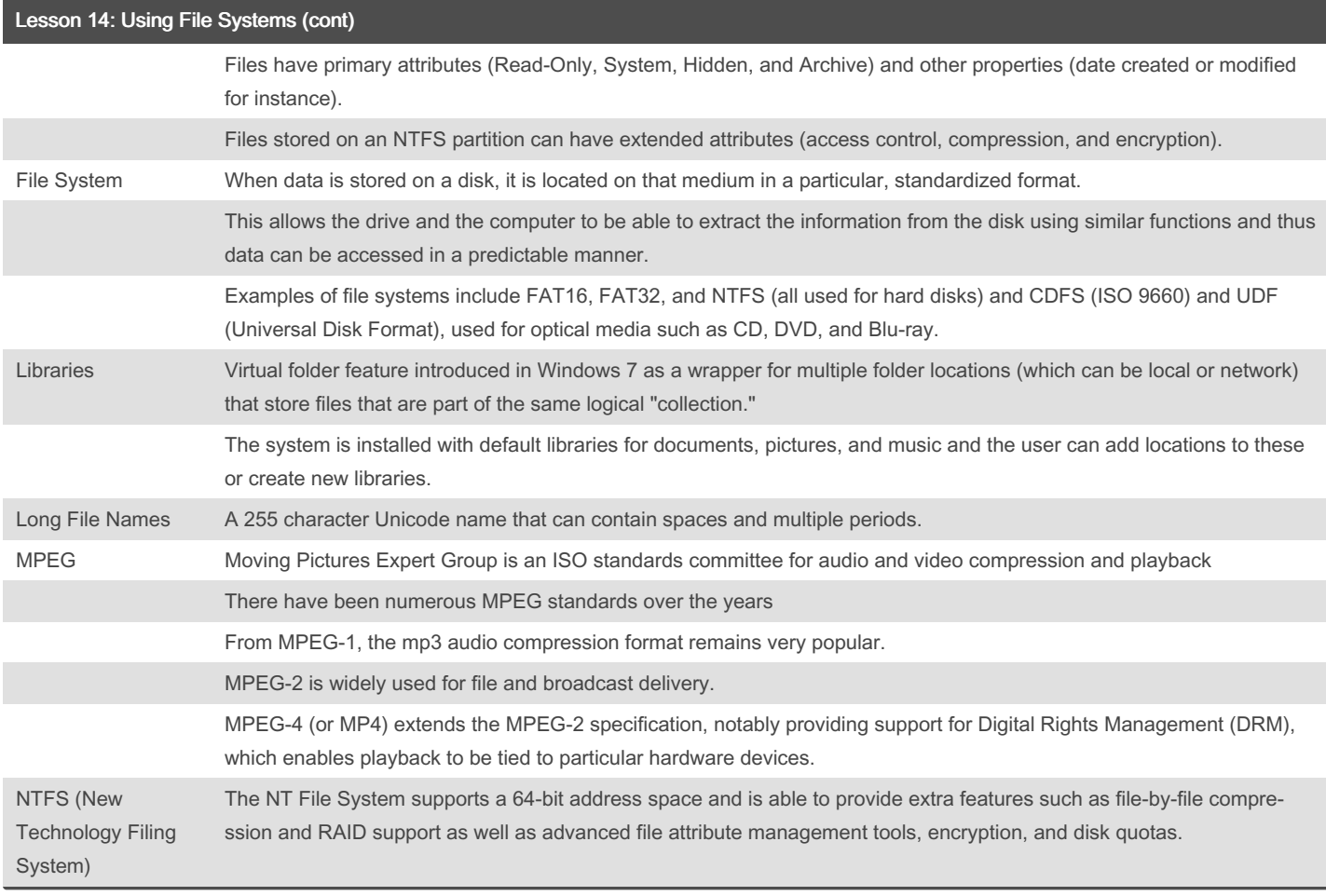

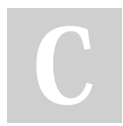

#### By Bayan (Bayan.A)

[cheatography.com/bayan-a/](http://www.cheatography.com/bayan-a/)

Published 19th July, 2023. Last updated 19th July, 2023. Page 30 of 32.

### CompTIA ITF Cheat Sheet by Bayan [\(Bayan.A\)](http://www.cheatography.com/bayan-a/) via [cheatography.com/122738/cs/34595/](http://www.cheatography.com/bayan-a/cheat-sheets/comptia-itf)

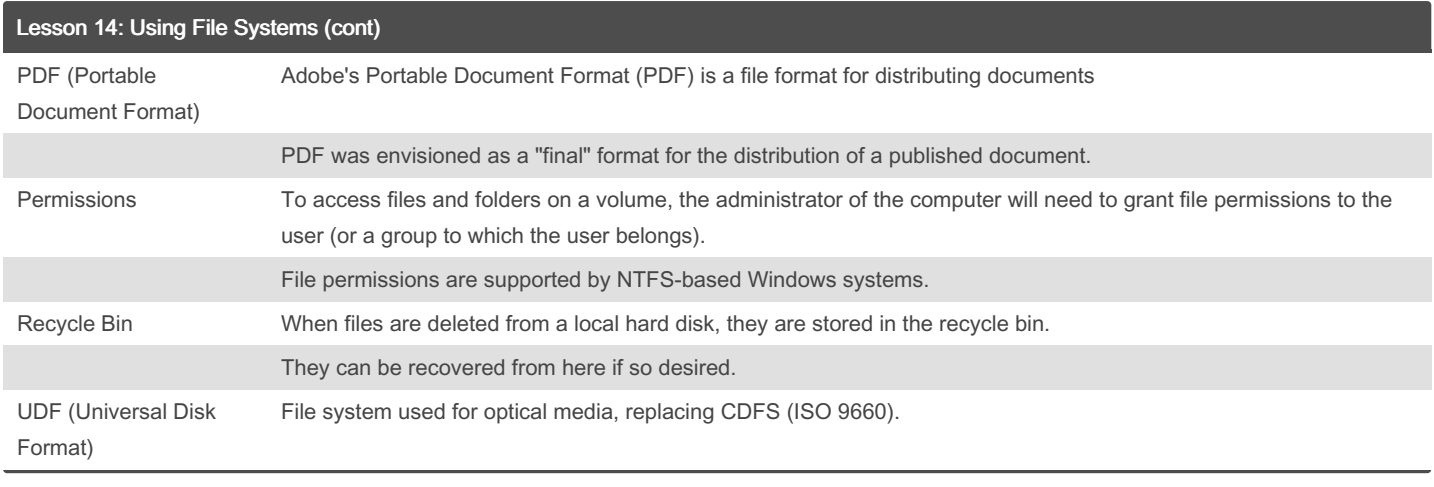

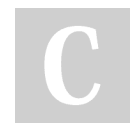

By Bayan (Bayan.A) [cheatography.com/bayan-a/](http://www.cheatography.com/bayan-a/) Published 19th July, 2023. Last updated 19th July, 2023. Page 32 of 32.